### *Aktivera Kursens mål:*

▶ Konstruera en dator mha grindar och programmera denna

*Använda en modern microcontroller*

#### *Aktivera Förra veckans mål:*

- ▶ Konstruera styrenheten.... genom att....
- $\triangleright$  implementera olika maskininstruktioner i styrenheten.
- ▶ Kunna använda instruktionslistan och skriva mycket enkla assemblerprogram
- ▶ Studera olika instruktionstyper och adresseringsmoder
- Använda utvecklingsmiljön för FLEX

### **Veckans mål:**

- ▶ Konstruera styrenheten.... genom att....
- ▶ .... implementera olika maskininstruktioner i styrenheten.
- ▶ Villkorliga hopp
- ▶ Subrutiner och stack
- ▶ Skriva enkla program för FLEX
- **Introduktion av CPU12**

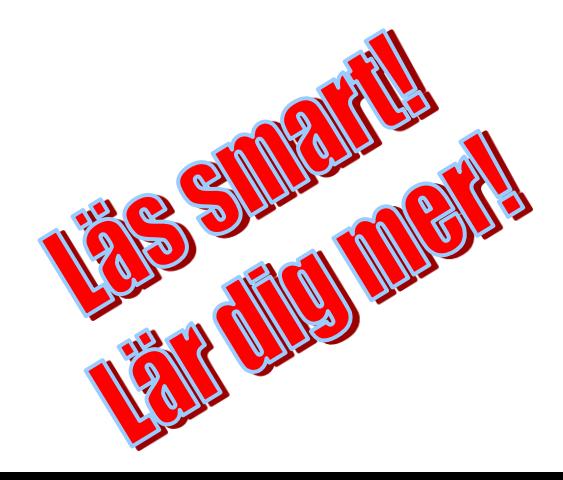

### **LV2 LV3 Lp2**

## **Dagens mål: Du ska kunna…..**

#### **Förstå villkorliga hopp i program**

- ▶ Implementera BEQ-instruktionen i styrenheten.
- Använda villkorliga hoppinstruktioner
- ▶ Förstå begreppen stack, stackpekare och stackinstruktioner
- Implementera PSH-instruktionen i styrenheten.
- Förstå användningen av subrutiner
- **Skriva subrutiner**

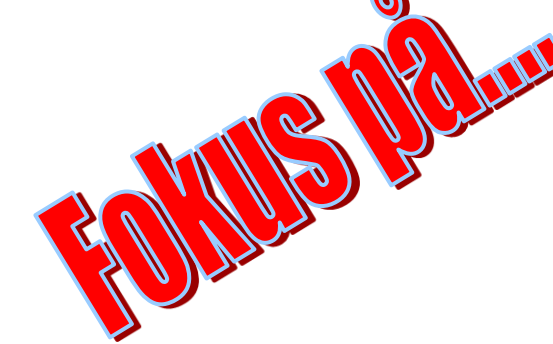

"Programmera i FLEX-miljön"

# Villkorliga (Relativa) hopp - forts

#### Arb s 140

#### BRA Adr *Instruktionsformat*

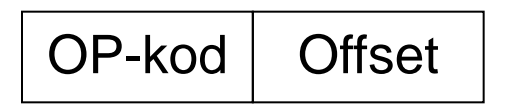

#### *RTN-beskrivning:* **PC+Offset → PC**

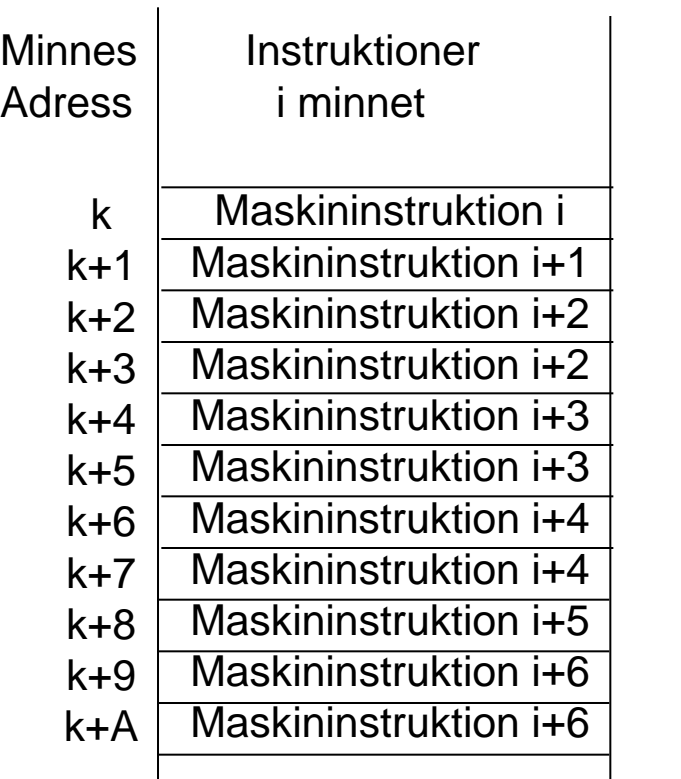

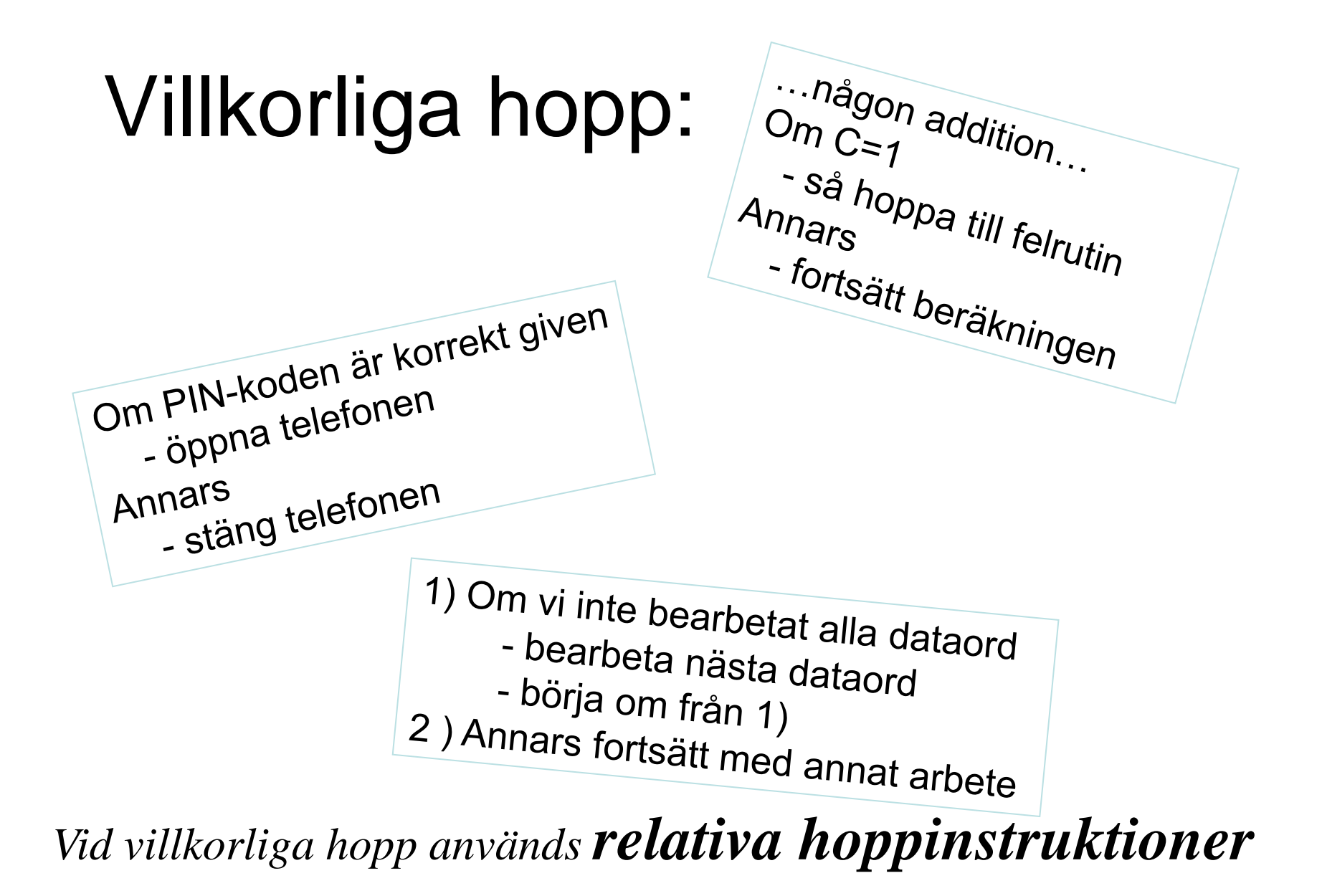

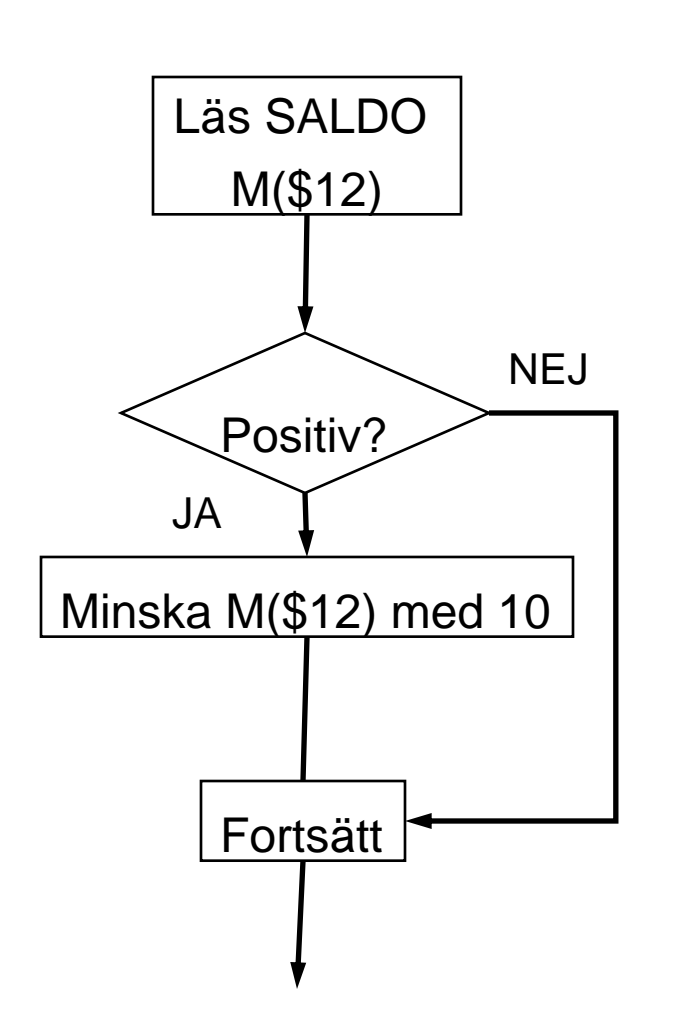

if  $SALDO \geq 0$  minska SALDO med 10: fortsätt

> När ska vi hoppa över "Minska med 10:-"???

#### Villkorliga hopp -Instruktioner

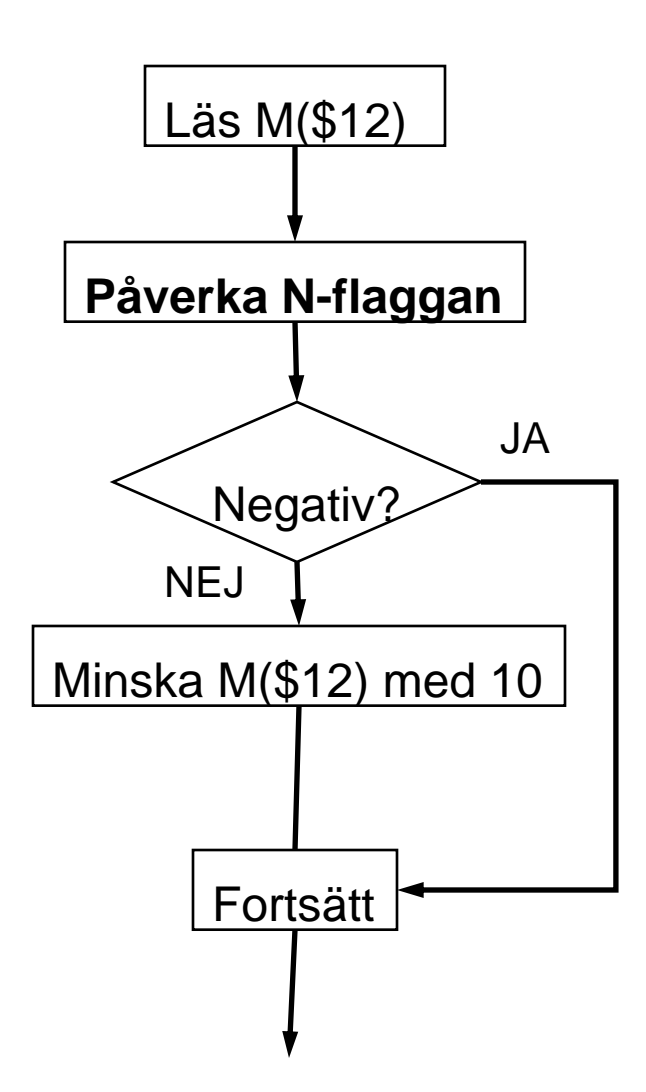

Negativt när  $N=1$ 

"Testa" SALDO

Lämpliga hoppinstruktioner BMI eller BPL

#### Vad gör processorn vid BMI ?

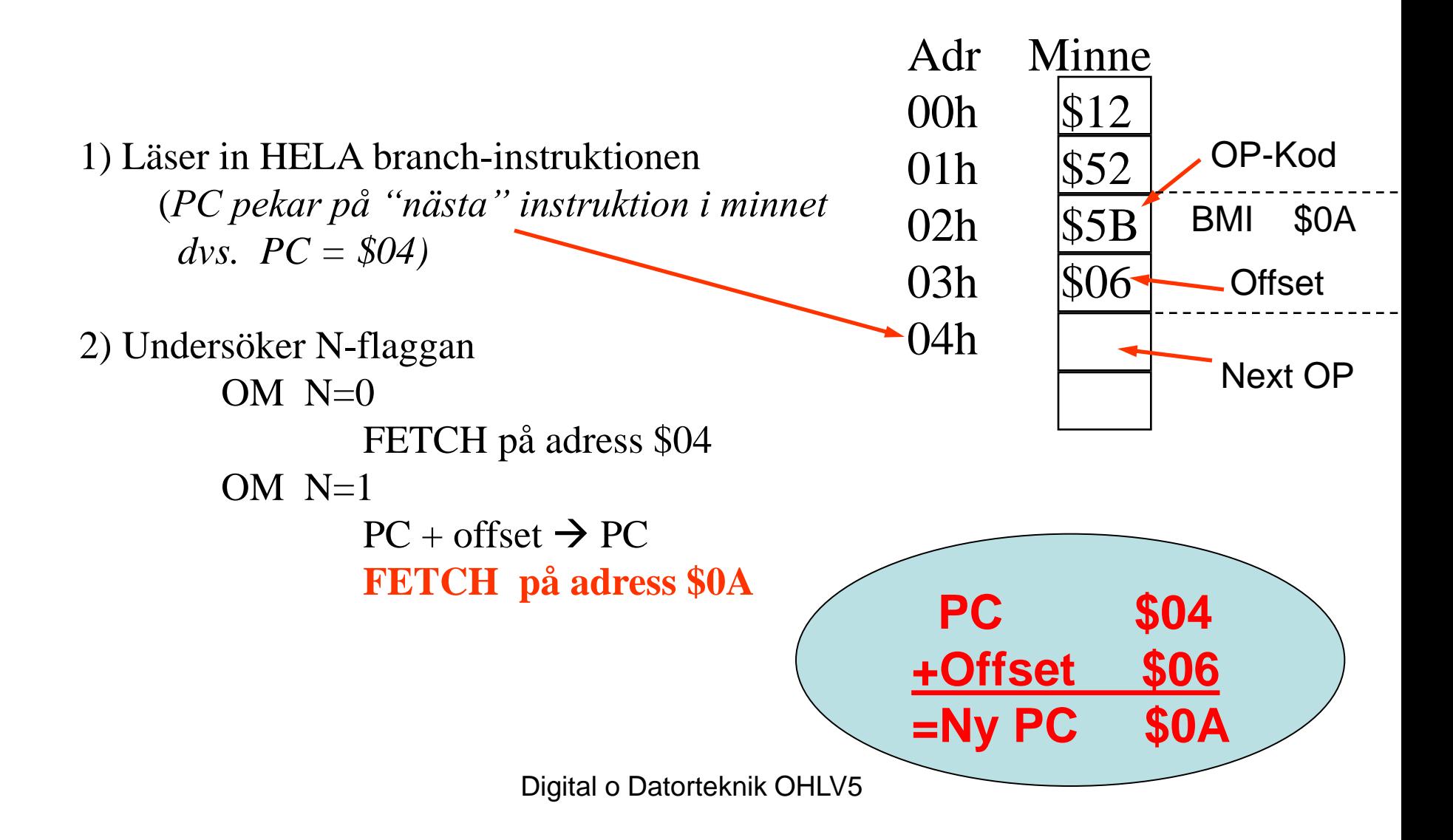

## **Dagens mål: Du ska kunna…..**

- ▶ Förstå villkorliga hopp i program
- **Implementera BEQ-instruktionen i styrenheten.**
- Använda villkorliga hoppinstruktioner
- ▶ Förstå begreppen stack, stackpekare och stackinstruktioner
- Implementera PSH-instruktionen i styrenheten.
- Förstå användningen av subrutiner
- **Skriva subrutiner**

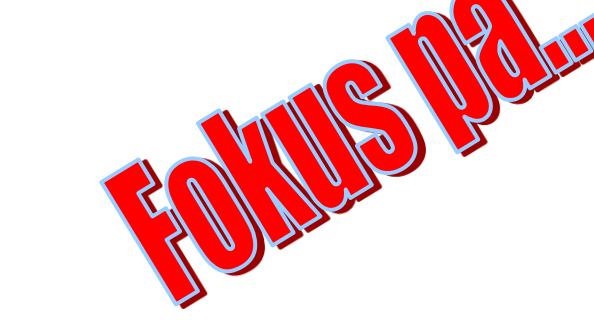

"Programmera i FLEX-miljön"

#### Relativa villkorliga hopp – Upg 115 Arb s 144

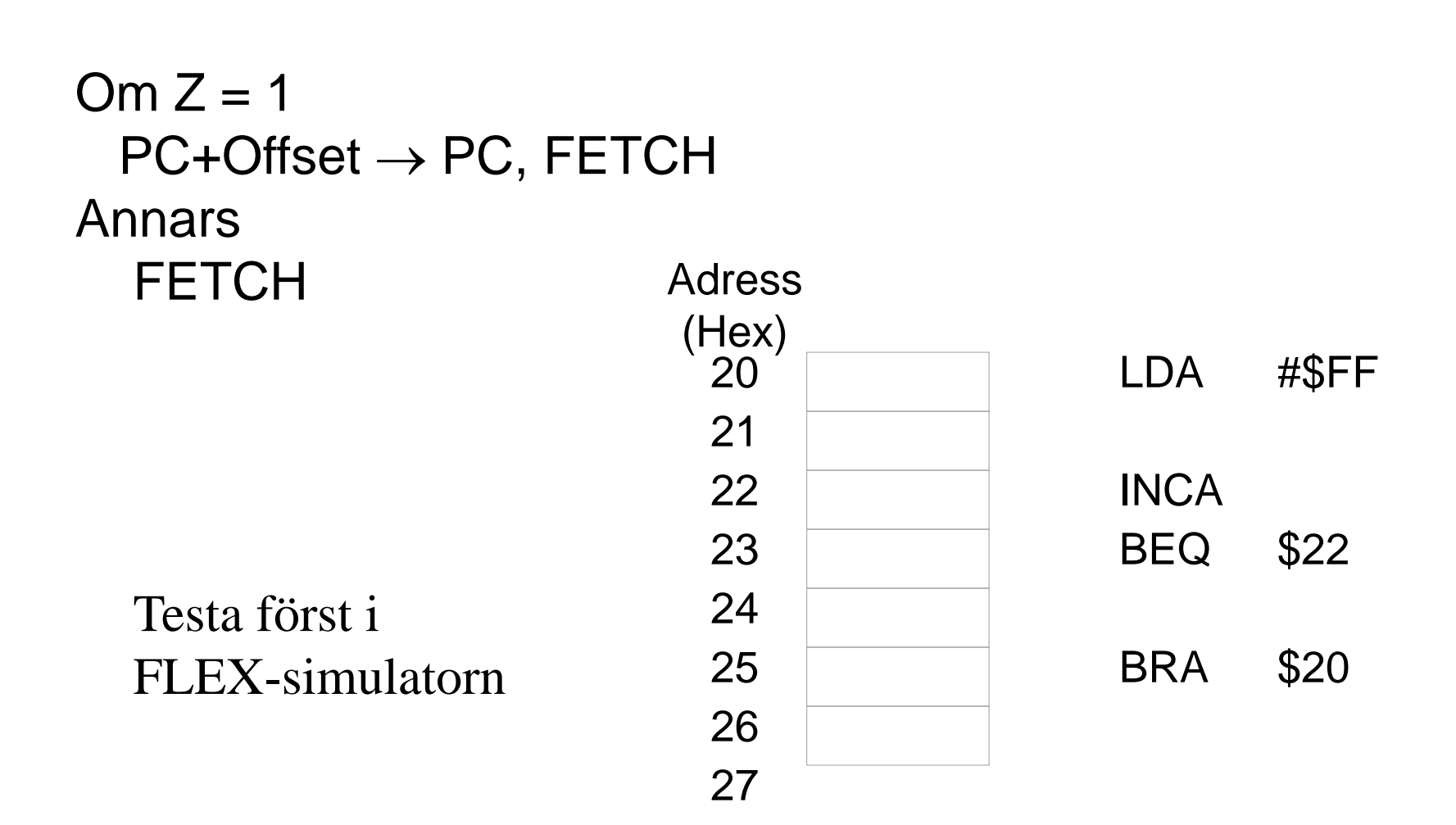

## **Dagens mål: Du ska kunna…..**

- ▶ Förstå villkorliga hopp i program
- ▶ Implementera BEQ-instruktionen i styrenheten.
- **Använda villkorliga hoppinstruktioner**
- ▶ Förstå begreppen stack, stackpekare och stackinstruktioner
- Implementera PSH-instruktionen i styrenheten.
- Förstå användningen av subrutiner
- **Skriva subrutiner**

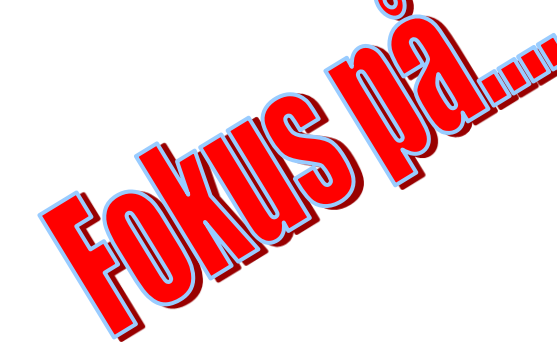

"Programmera i FLEX-miljön"

# Villkorliga hopp

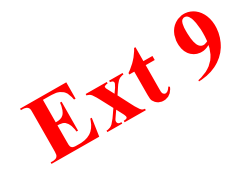

Instruktionsuppsättningen för FLEX-processorn har ett antal villkorliga hoppinstruktioner.

De kan indelas i följande tre grupper:

#### **1. Enkla hoppvillkor.**

- **2. Hoppvillkor för tal utan inbyggt tecken.**
- **3. Hoppvillkor för tal med inbyggt tecken. (2-komplementrepresentation)**

#### Ext 9

## Villkorliga hopp - forts

#### **1. Enkla hoppvillkor.**

Vid de enkla villkorliga hoppen testas innehållet i en av flaggvipporna N, Z, V eller C och hoppet utförs om villkoret är uppfyllt, dvs den aktuella flaggvippans värde, är 0 resp 1.

#### **2. Hoppvillkor för tal utan inbyggt tecken.**

Förutsätt att flaggorna har påverkats av en subtraktion X - Y enligt:

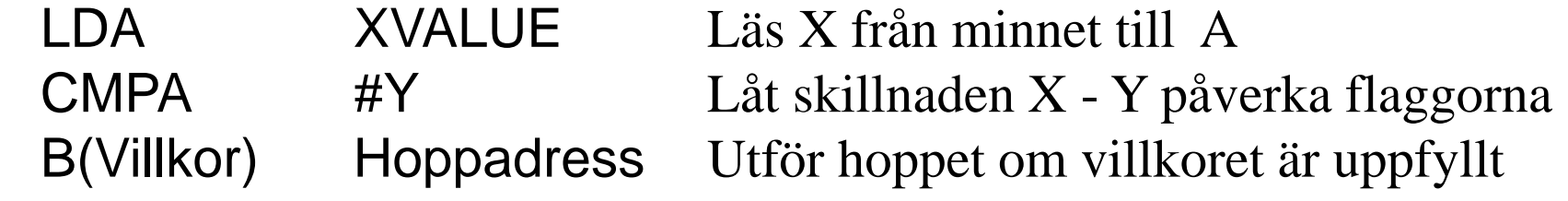

*X och Y är 8-bitars tal som tillhör intervallet [0, 255].*

#### **2. Hoppvillkor för tal utan inbyggt tecken.** *Flaggor C och Z*

 $X > Y$ ,  $X \geq Y$ ,  $X = Y$ ,  $X \neq Y$ ,  $X \leq Y$  och  $X < Y$ .

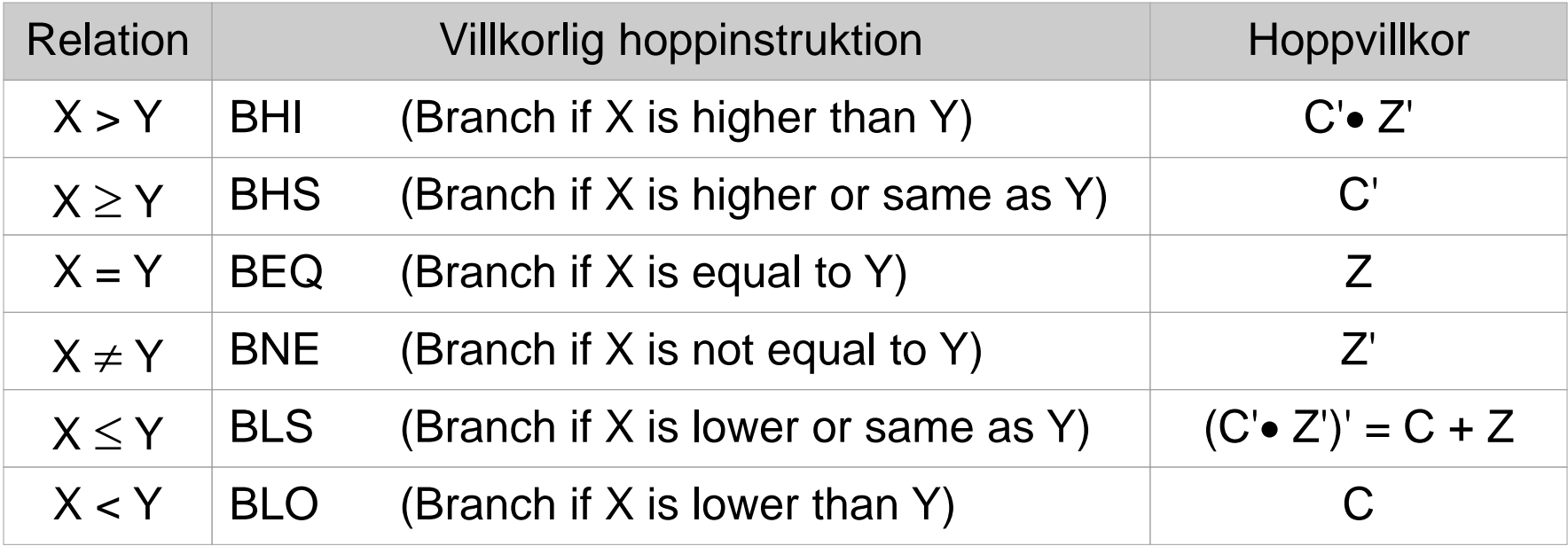

#### **3. Hoppvillkor för tal med inbyggt tecken. (2-komplementstal)**

Förutsätt att flaggorna har påverkats av en subtraktion X - Y enligt:

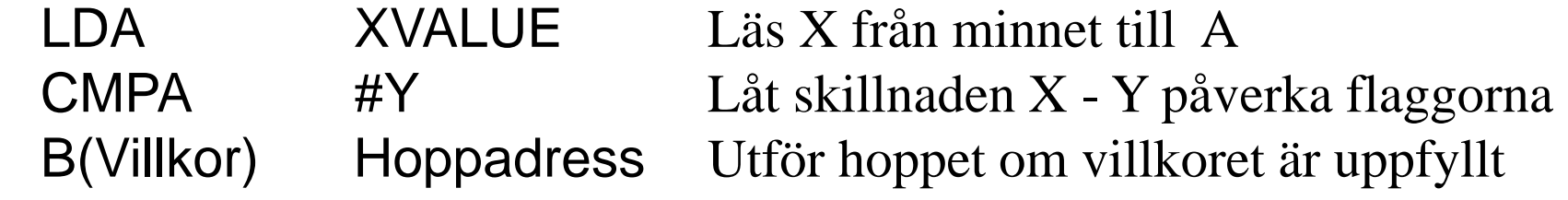

*X och Y är 8-bitars tal som tillhör intervallet [-128, 127].*

#### **3. Hoppvillkor för tal med inbyggt tecken.** *X och Y är 8-bitars tal som tillhör intervallet [-128,127]. Flaggor N, V och Z*

#### $X > Y$ ,  $X \geq Y$ ,  $X = Y$ ,  $X \neq Y$ ,  $X \leq Y$  och  $X < Y$ .

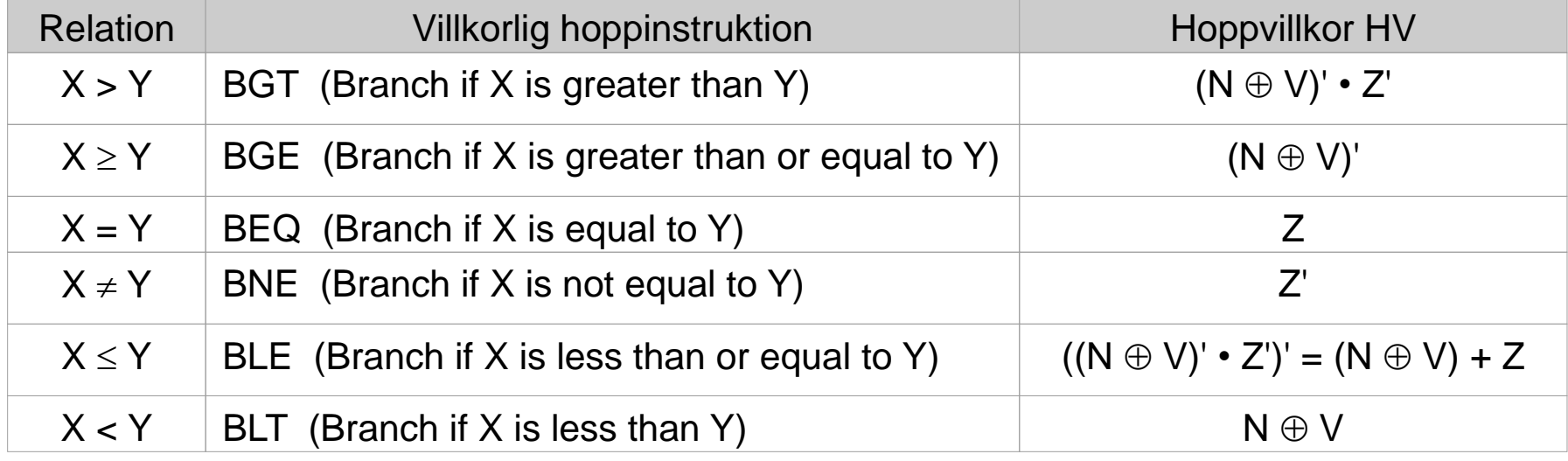

# Uppgift

Två variabler P och Q är lagrade i minnet. Jämför talen och skriv det största till variabeln R.

P är placerad på adress  $20_{16}$  i minnet. Q är placerad på adress  $21_{16}$  i minnet. R är placerad på adress  $22_{16}$  i minnet.

# Exempel IN- o UT-matning

Skriv ett program som hela tiden läser inporten, om b<sub>6</sub> av inporten noll, skriv 7 till utporten annars skriv 22 till utporten

Använd ML4 In/Ut

Programmets startadress: \$60

## **Dagens mål: Du ska kunna…..**

- Förstå villkorliga hopp i program
- Implementera BEQ-instruktionen i styrenheten.
- Använda villkorliga hoppinstruktioner
- **Förstå begreppen stack, stackpekare och stackinstruktioner**
- Implementera PSH-instruktionen i styrenheten.
- Förstå användningen av subrutiner
- $\blacktriangleright$  Skriva subrutiner

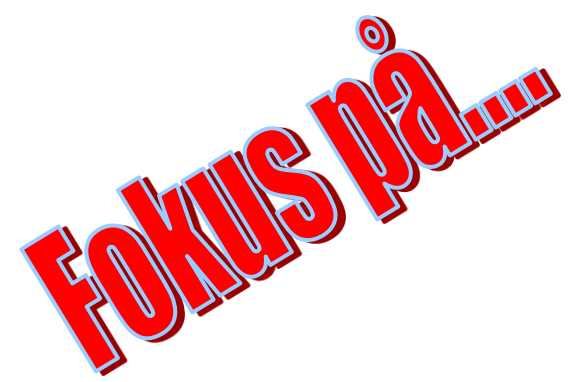

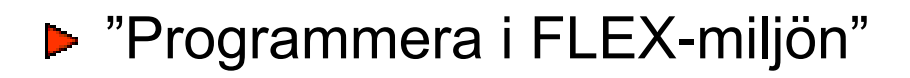

#### STACK och STACKPEKARE Arb s 137

**STACK:** Ett minnesutrymme Används för att lagra temporära data (registerinnehåll och återhhoppsadresser)

**STACKPEKARE:** Ett register (**Reg S**) som pekar på det senast ditlagda

**INSTRUKTIONER:**

**PSH:** Placera ett registerinnehåll *PÅ* stacken **PUL:** Hämta *FRÅN* stacken *TILL* ett register

# Stacken - forts Arb s 137

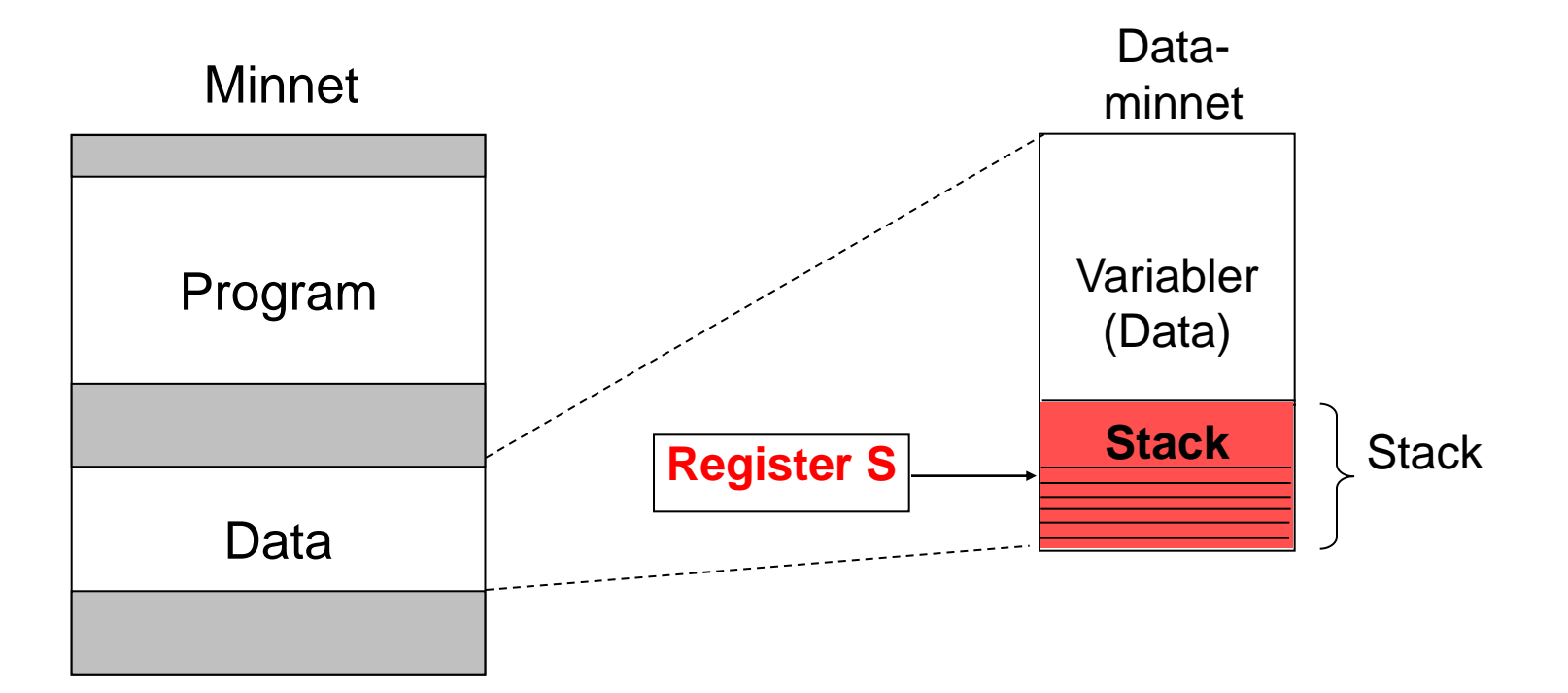

*Stacken: ett minnesutrymme som vi temporärt utnyttjar*

# Stacken – forts – några instruktioner  $_{Arb s 137}$

**Register S**

#### PSHA.

Innehållet i register A skrivs till stacken (till minnet).

RTN-beskrivningen:

- 1)  $S-1 \rightarrow S$
- 2)  $A \rightarrow M(S)$

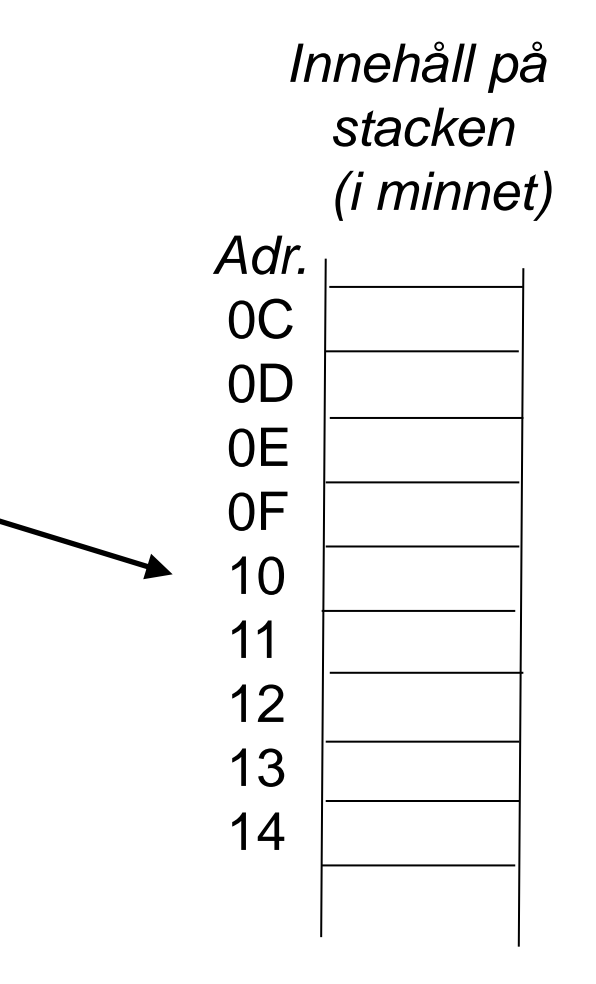

#### PULA.

Hämta ett dataord från stacken till register A

RTN-beskrivningen:

- 1)  $M(S) \rightarrow A$
- 2)  $S+1 \rightarrow S$

# Uppgift

Definiera en stack som börjar på adress  $7F_{16}$ .

Placera sedan följande på stacken:  $3B_{16}$ ,  $12_{16}$ , 66<sub>16</sub> och F8<sub>16</sub>.

Använd register B

## **Dagens mål: Du ska kunna…..**

- ▶ Förstå villkorliga hopp i program
- Implementera BEQ-instruktionen i styrenheten.
- Använda villkorliga hoppinstruktioner
- Förstå begreppen stack, stackpekare och stackinstruktioner
- **Implementera PSH-instruktionen i styrenheten.**
- Förstå användningen av subrutiner
- **Skriva subrutiner**

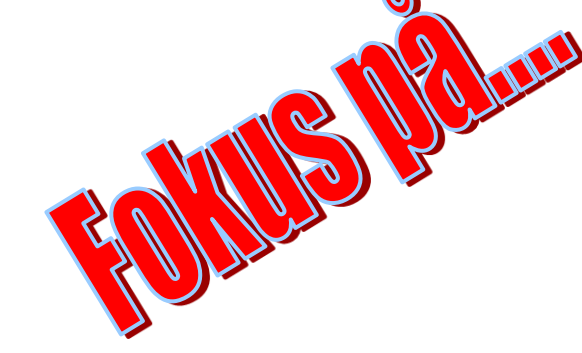

"Programmera i FLEX-miljön"

## **Dagens mål: Du ska kunna…..**

- ▶ Förstå villkorliga hopp i program
- Implementera BEQ-instruktionen i styrenheten.
- Använda villkorliga hoppinstruktioner
- ▶ Förstå begreppen stack, stackpekare och stackinstruktioner
- Implementera PSH-instruktionen i styrenheten.
- **Förstå användningen av subrutiner**
- **Skriva subrutiner**

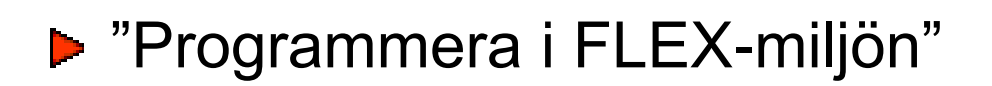

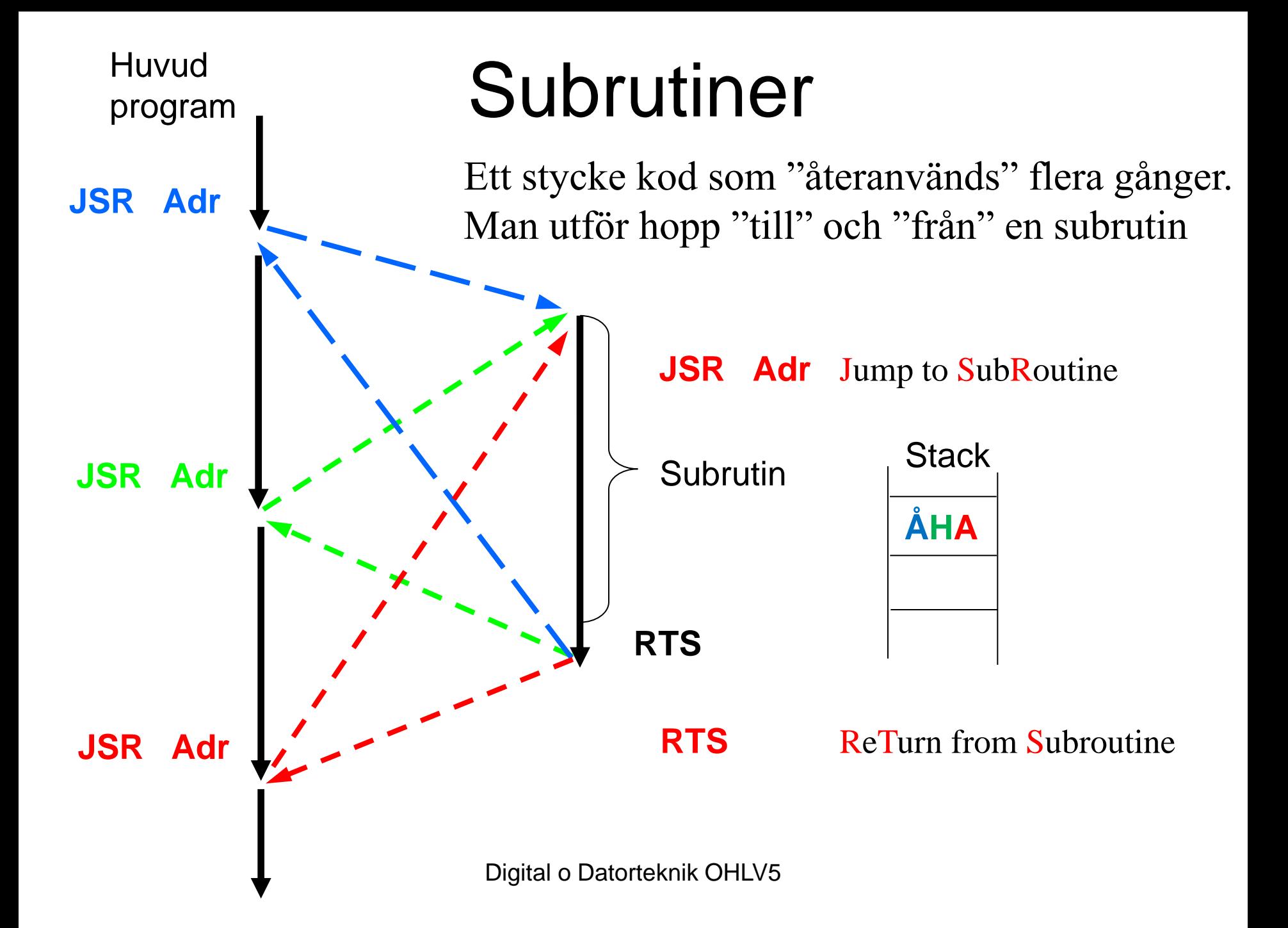

## **Dagens mål: Du ska kunna…..**

- ▶ Förstå villkorliga hopp i program
- ▶ Implementera BEQ-instruktionen i styrenheten.
- Använda villkorliga hoppinstruktioner
- ▶ Förstå begreppen stack, stackpekare och stackinstruktioner
- Implementera PSH-instruktionen i styrenheten.
- Förstå användningen av subrutiner
- **Skriva subrutiner**

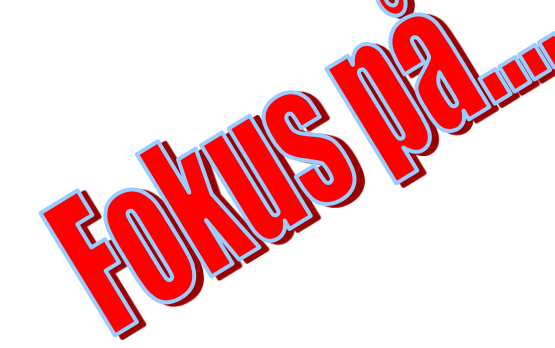

"Programmera i FLEX-miljön"

### Subrutin o stack - forts

Multiplicera en 16-bitars variabel på adress \$20 med två.

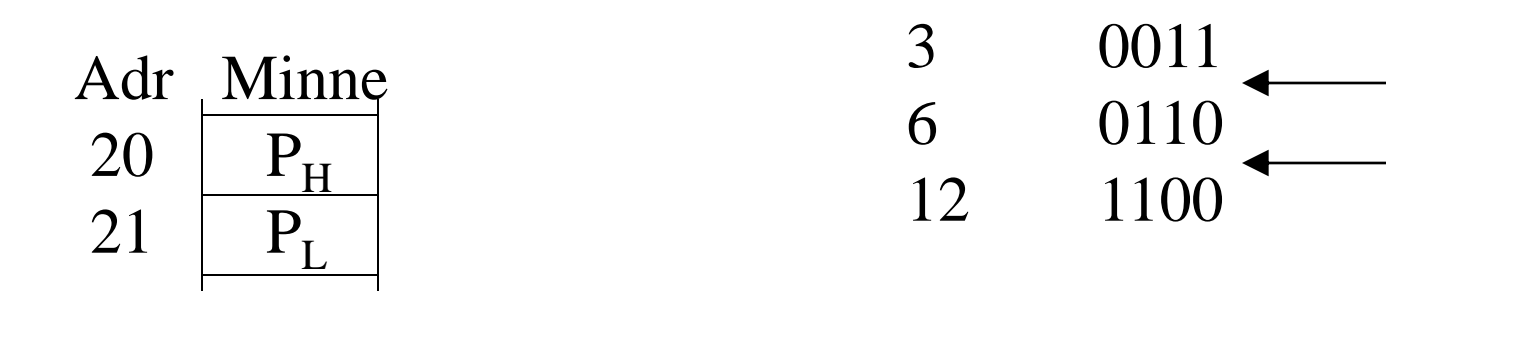

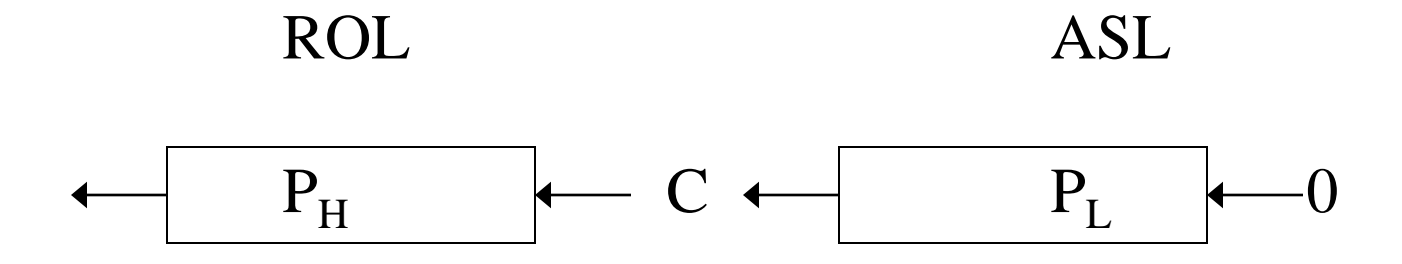

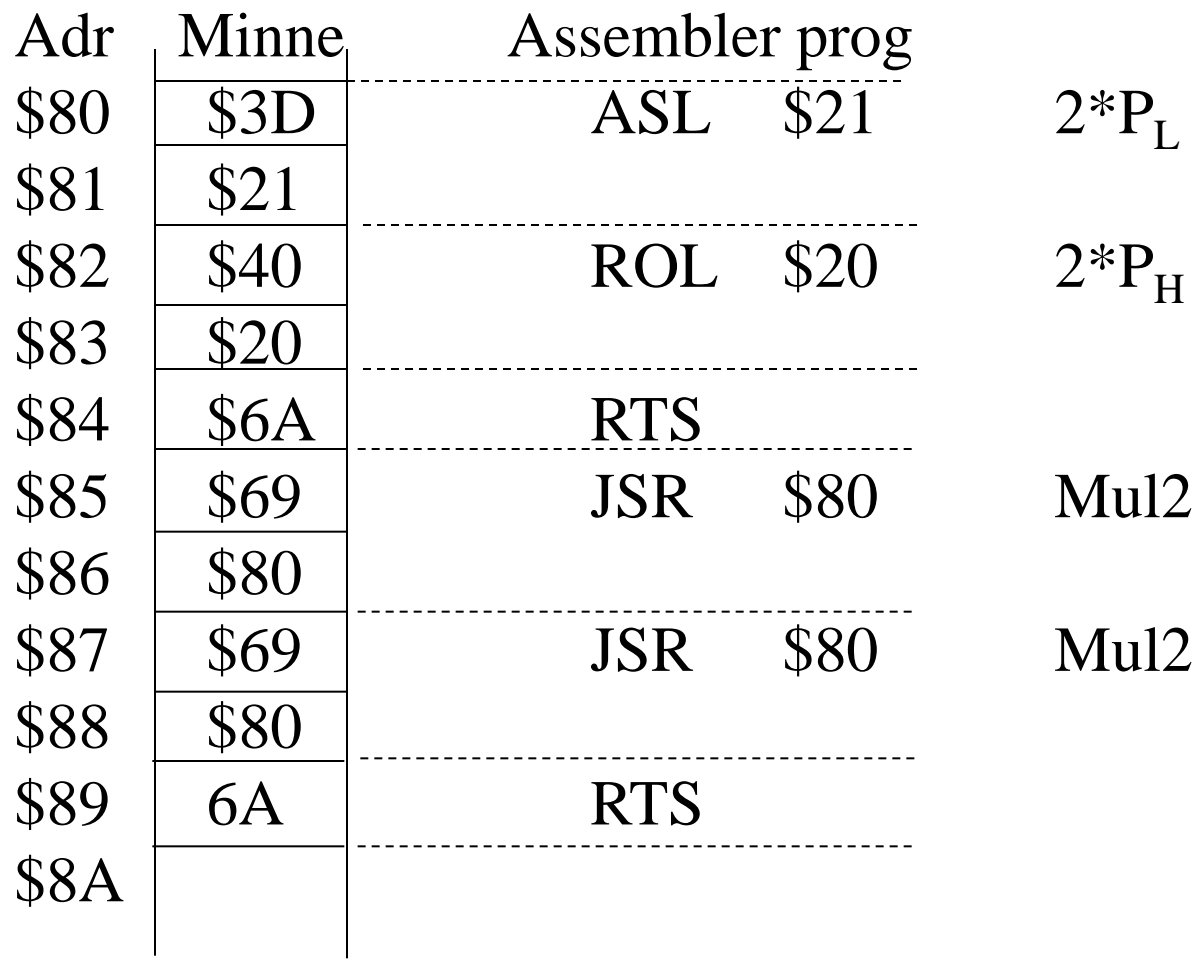

## **Dagens mål: Du ska kunna…..**

- **Förstå villkorliga hopp i program**
- **Implementera BEQ-instruktionen i styrenheten.**
- **Använda villkorliga hoppinstruktioner**
- **Förstå begreppen stack, stackpekare och stackinstruktioner**
- **Implementera PSH-instruktionen i styrenheten.**
- **Förstå användningen av subrutiner**
- **Skriva subrutiner**

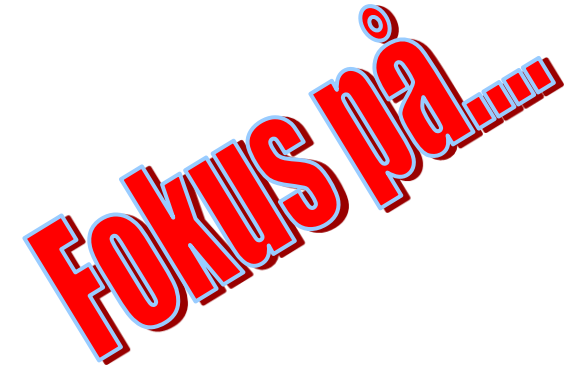

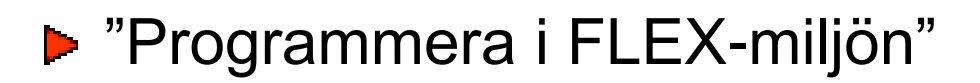

### **Veckans mål:**

- ▶ Konstruera styrenheten.... genom att....
- …. implementera olika maskininstruktioner i styrenheten.
- ▶ Villkorliga hopp
- ▶ Subrutiner och stack
- ▶ Skriva enkla program för FLEX
- ▶ Introduktion av CPU12

### **Dagens mål: Du ska kunna….**

- **Beskriva likheter o olikheter mellan FLEX och CPU12**
- Använda Instruktionslistan för CPU12
	- $\blacktriangleright$  **Instruktionsgrupper**
	- **Adresseringsmoder**
- ▶ Skriva enkla program för CPU12
- **Använda delar av utvecklingsmiljön Eterm Va**

#### **Fo13**

# **Dagens mål: Du ska kunna….**

- **Beskriva likheter o olikheter mellan FLEX och CPU12**
- Använda Instruktionslistan för CPU12
	- $\blacktriangleright$  **Instruktionsgrupper**
	- ▶ Adresseringsmoder
- Skriva enkla program för CPU12
- **Använda delar av utvecklingsmiljön Eterm för MC12**

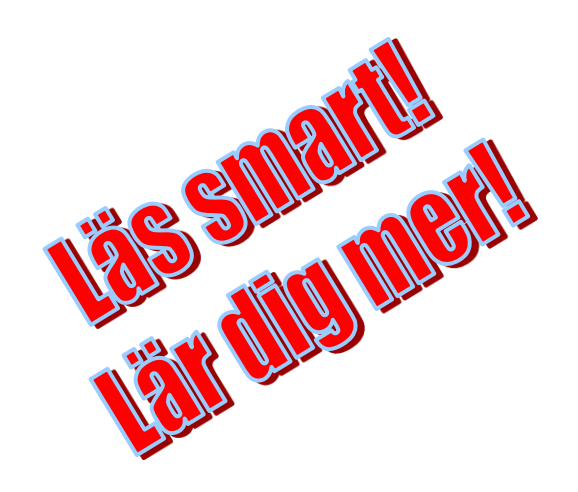

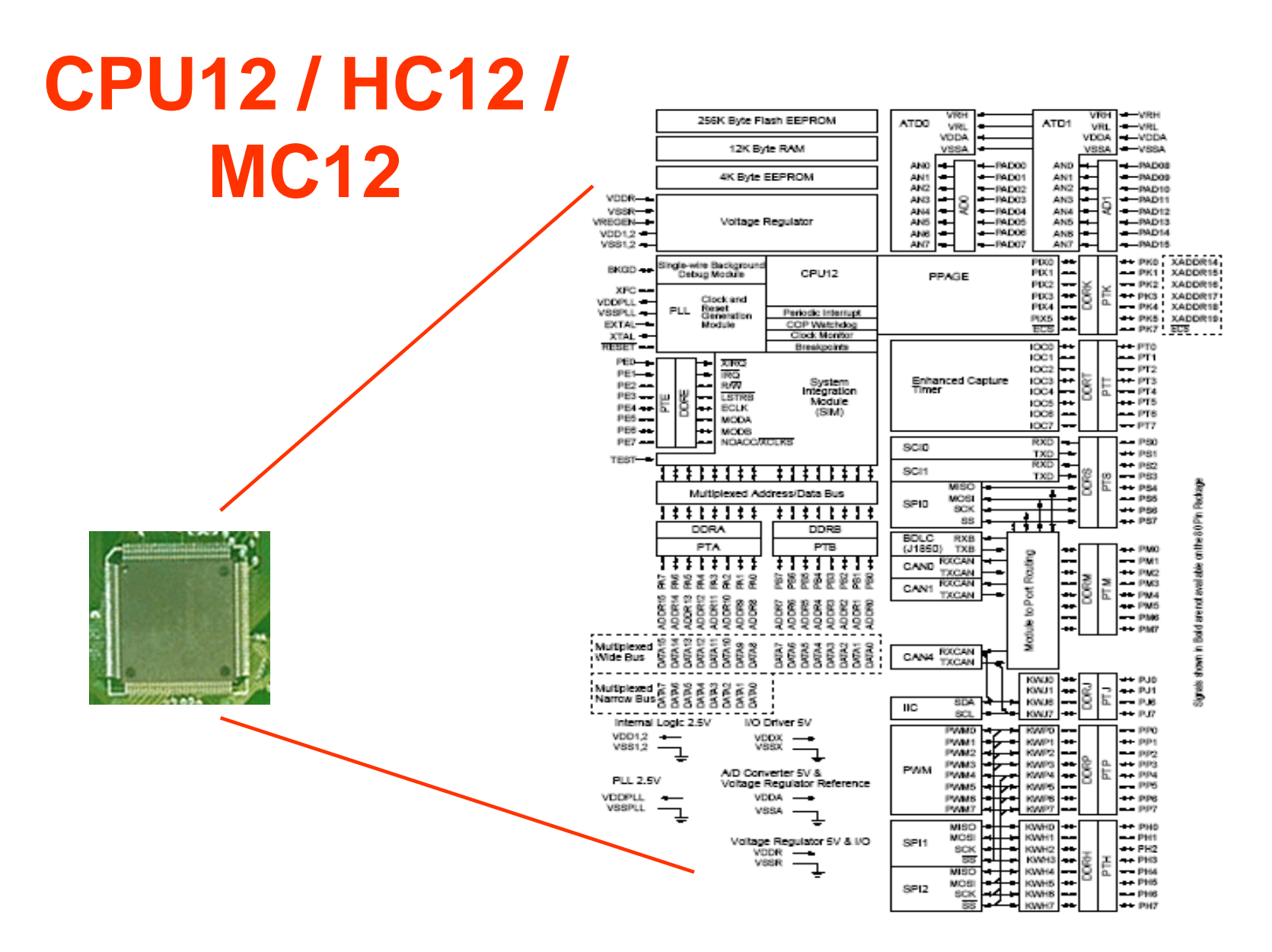

# **CPU12 / HC12 / MC12**

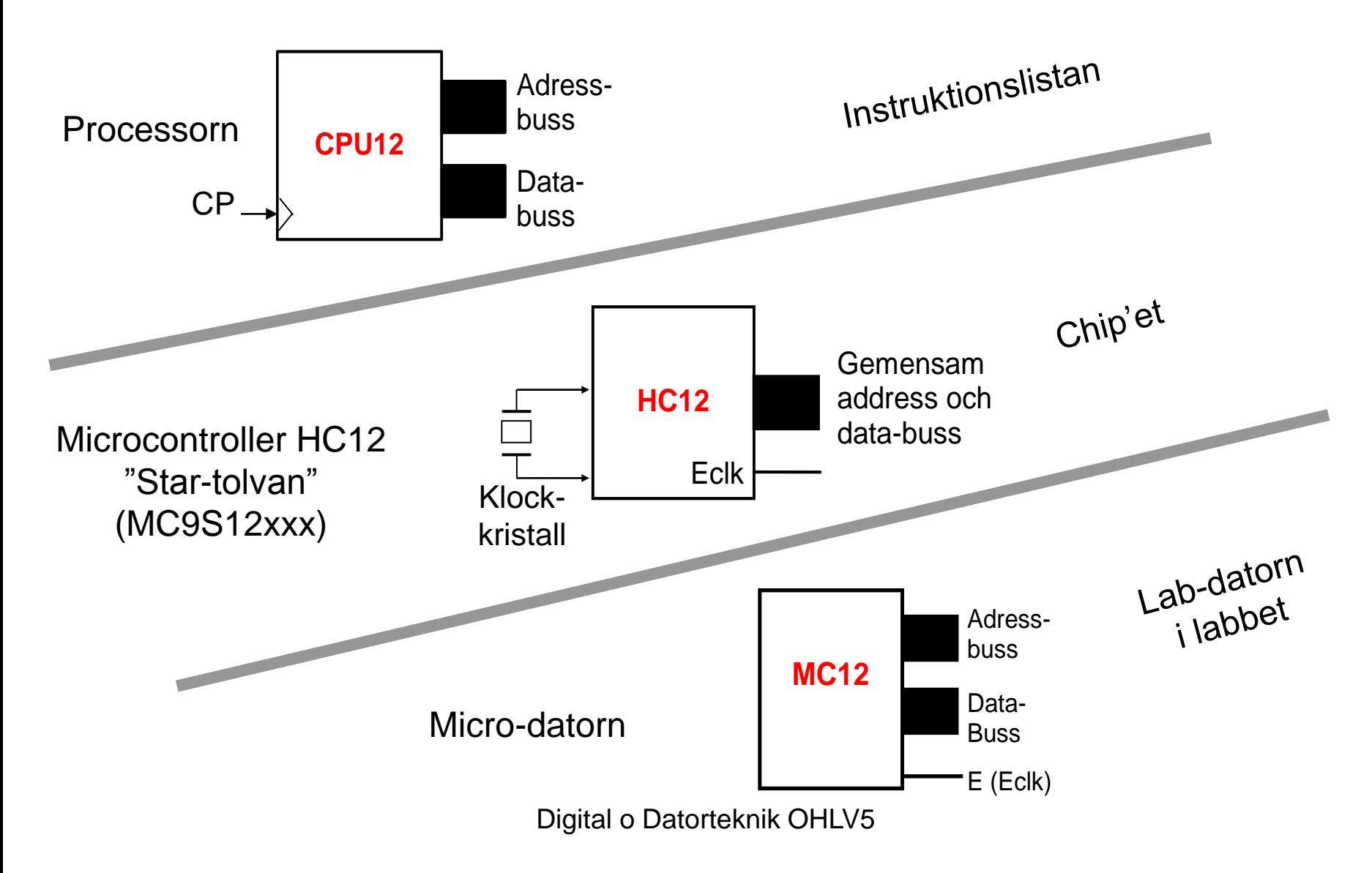

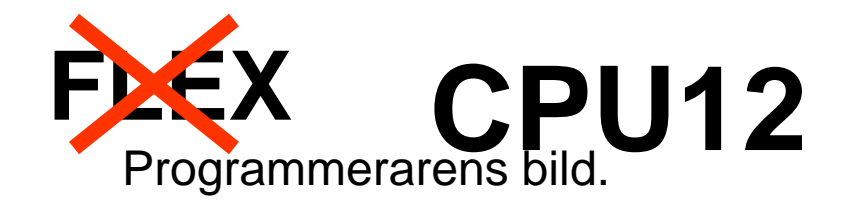

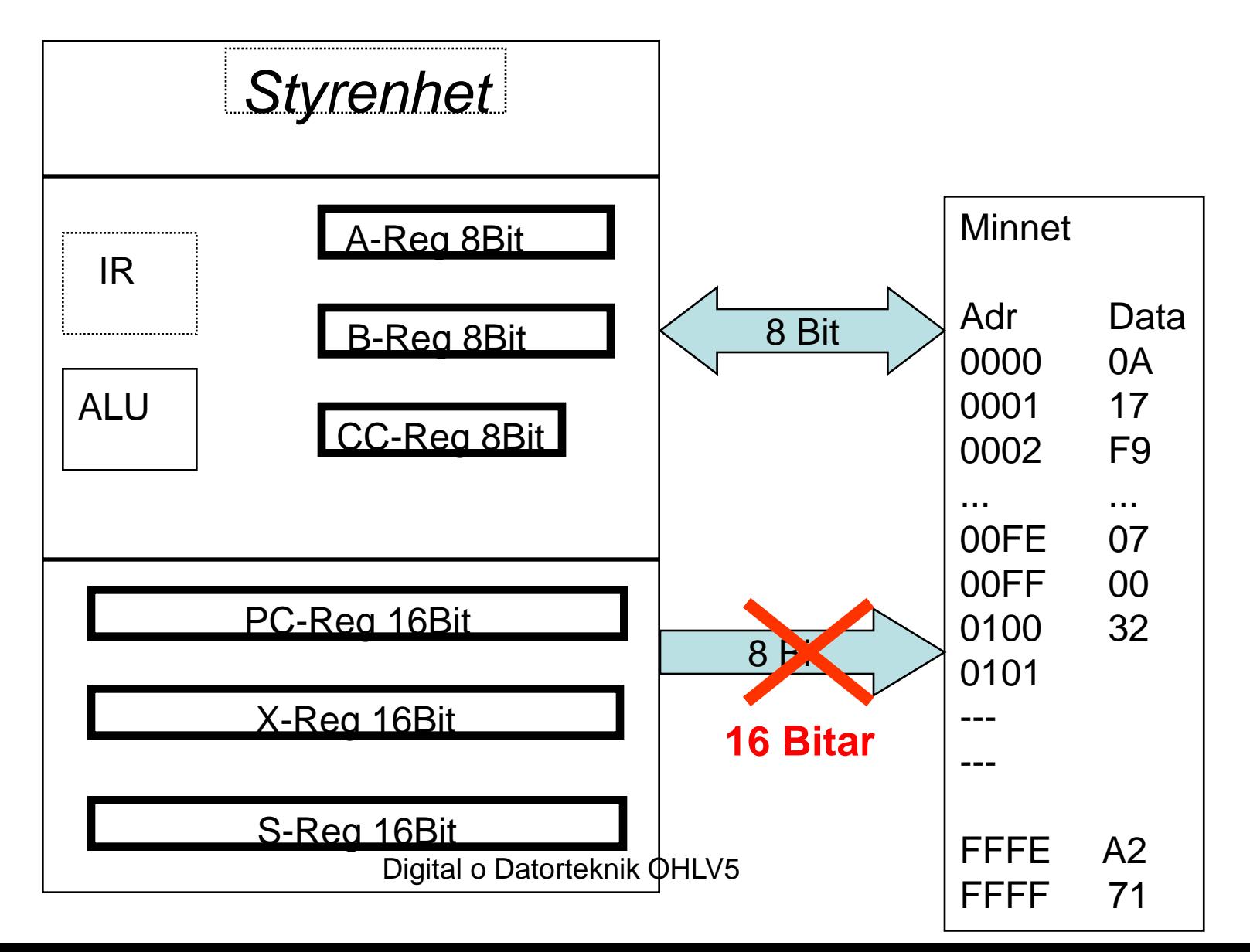

#### **Inst s 0-1**

# Programmerarens bild CPU12

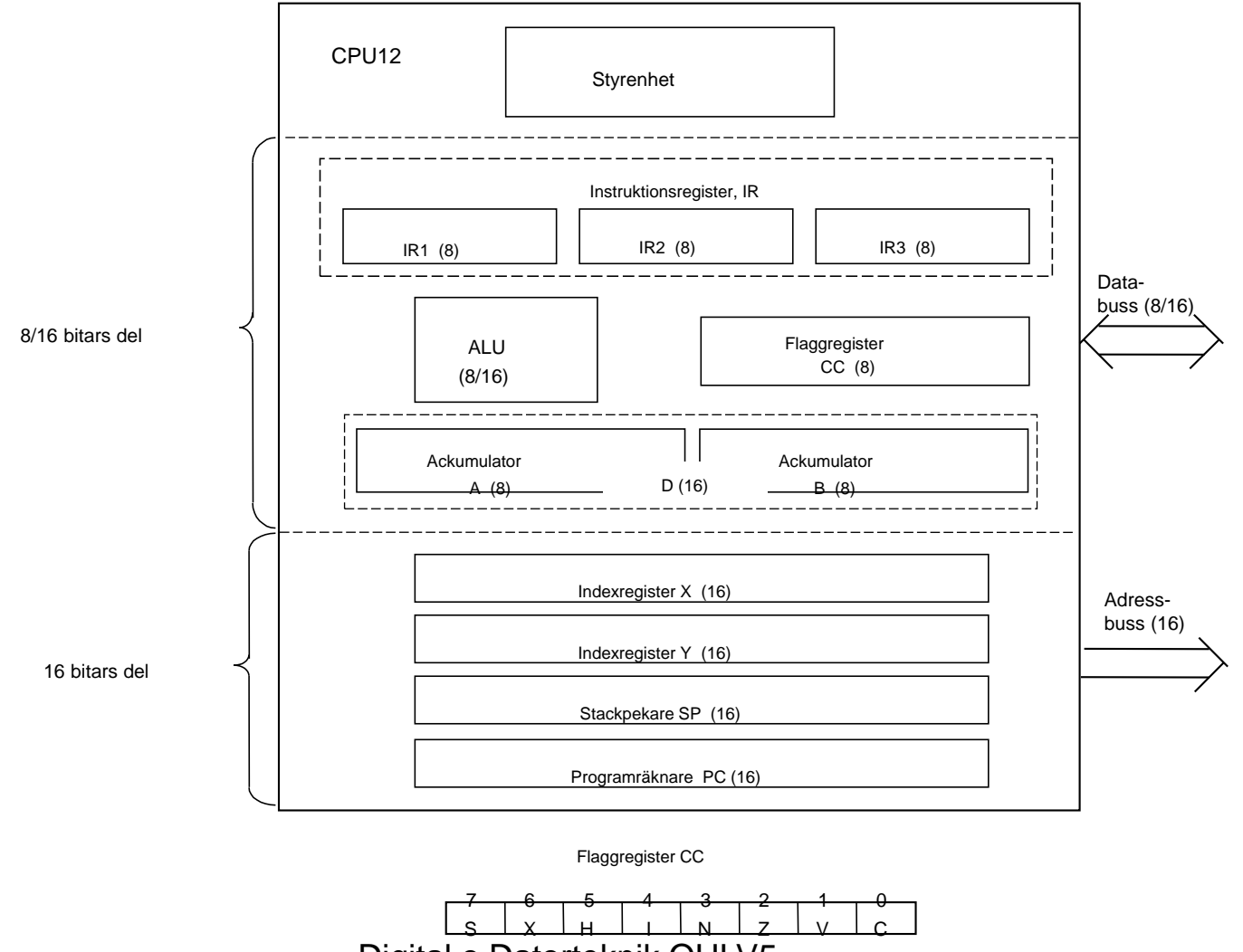

# CPU12 (o FLEX) - En Ackumulatormaskin

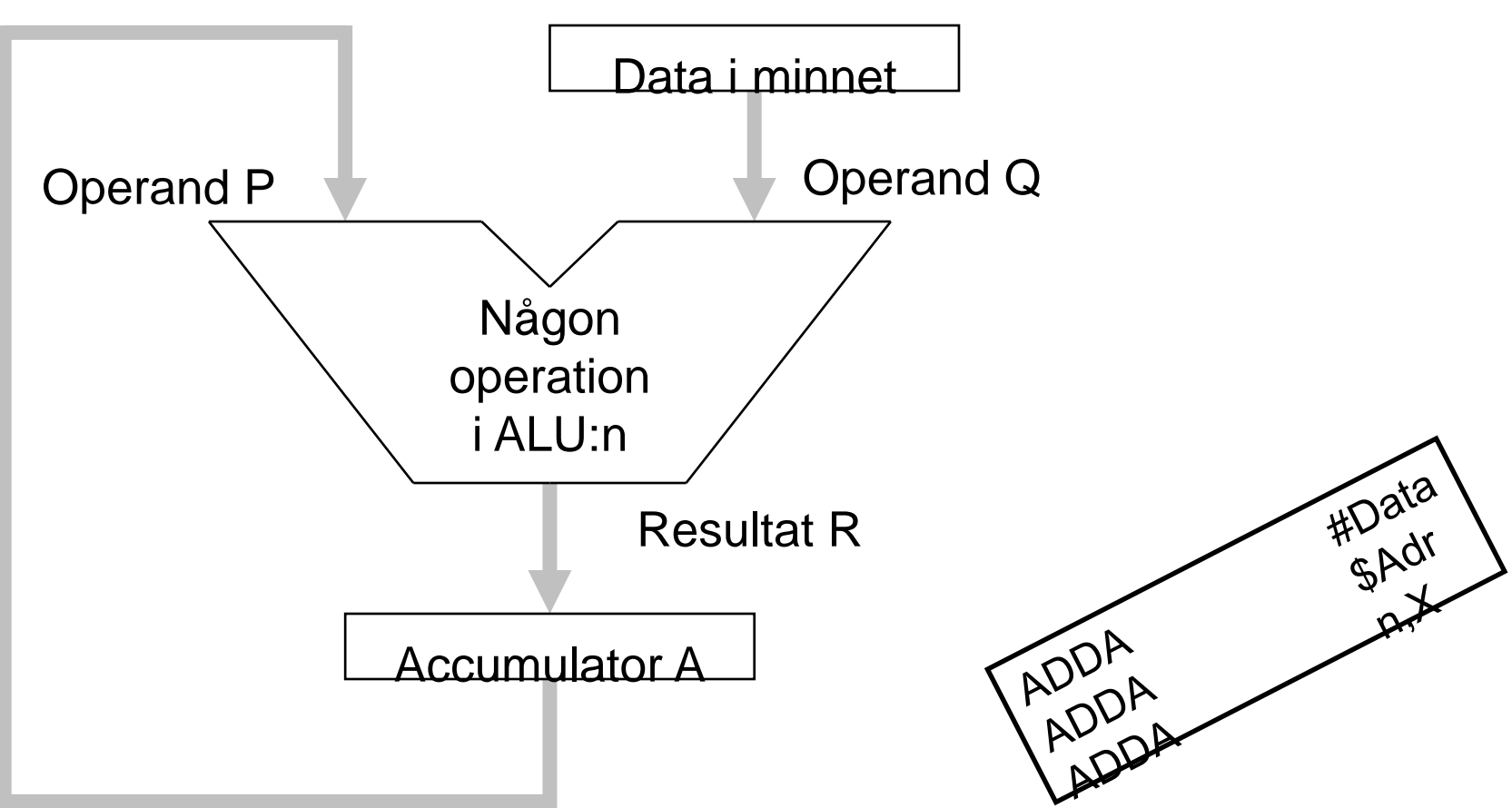

**Accumulator<sub>K</sub> OP Minne**  $\rightarrow$  **Accumulator<sub>K</sub>** 

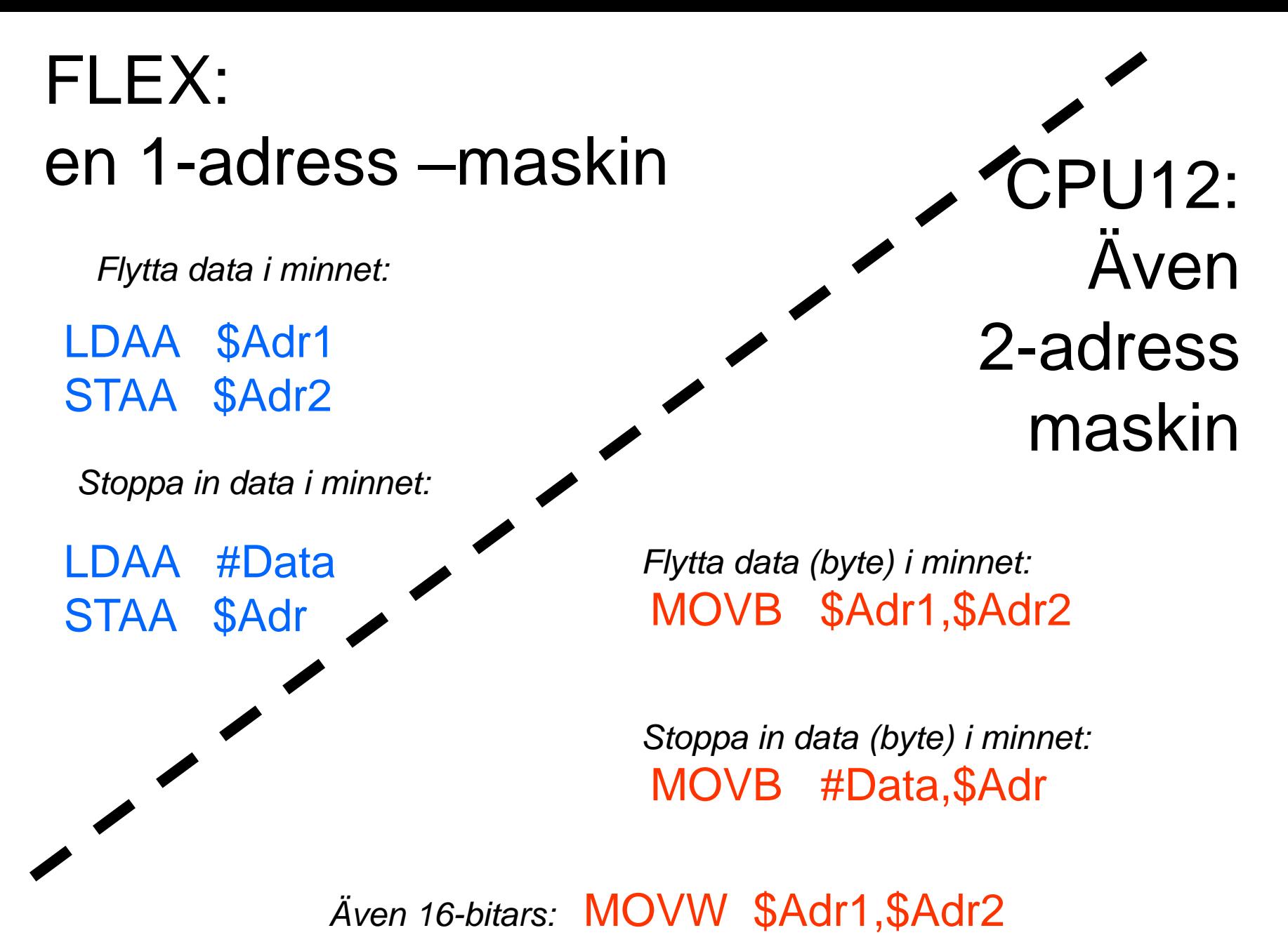

#### **Fo13**

# **Dagens mål: Du ska kunna….**

- **Beskriva likheter o olikheter mellan FLEX och CPU12**
- **Använda Instruktionslistan för CPU12**
	- **Instruktionsgrupper**
	- **Adresseringsmoder**
- Skriva enkla program för CPU12
- **Använda delar av utvecklingsmiljön Eterm för MC12**

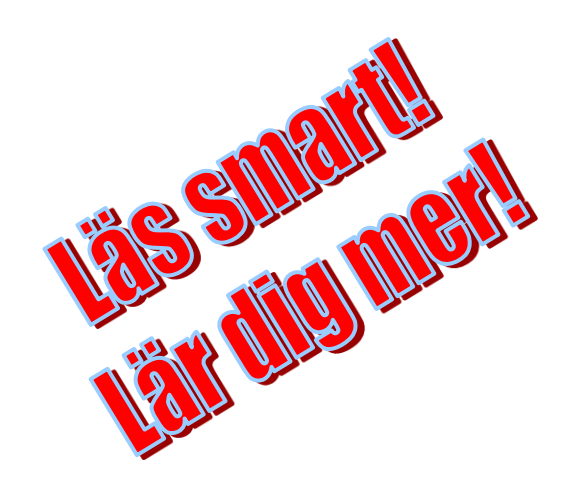

# Instruktionsrepertoar

#### • **Instruktioner för dataflyttning:**

•Flytta data (Kopiera data)

#### •**Instruktioner för aritmetik:**

#### •Utföra aritmetiska operationer (DAA, MUL, DIV) •**Instruktioner för logiska operationer:**

•AND, OR, XOR, komplementering (invertering).

#### •**Instruktioner för jämförelse och test**

•Jämföra innehållet i ett register med ett minnesinnehåll •**Hoppinstruktioner**

•BEQ, LBEQ, DBNE, BRSET/CLR

### •**Övriga instruktioner:**

•Instruktioner för att styra processorns funktion och arbetssätt.

# Instruktionsformat FLEX

**INCA** 

LDAA #\$12

**OPkod** 

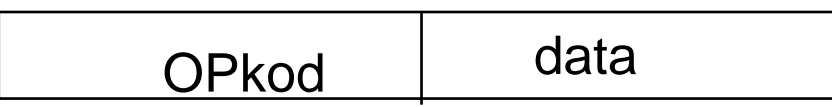

OPkod | adressen till data LDAA \$12

# Instruktionsformat CPU12

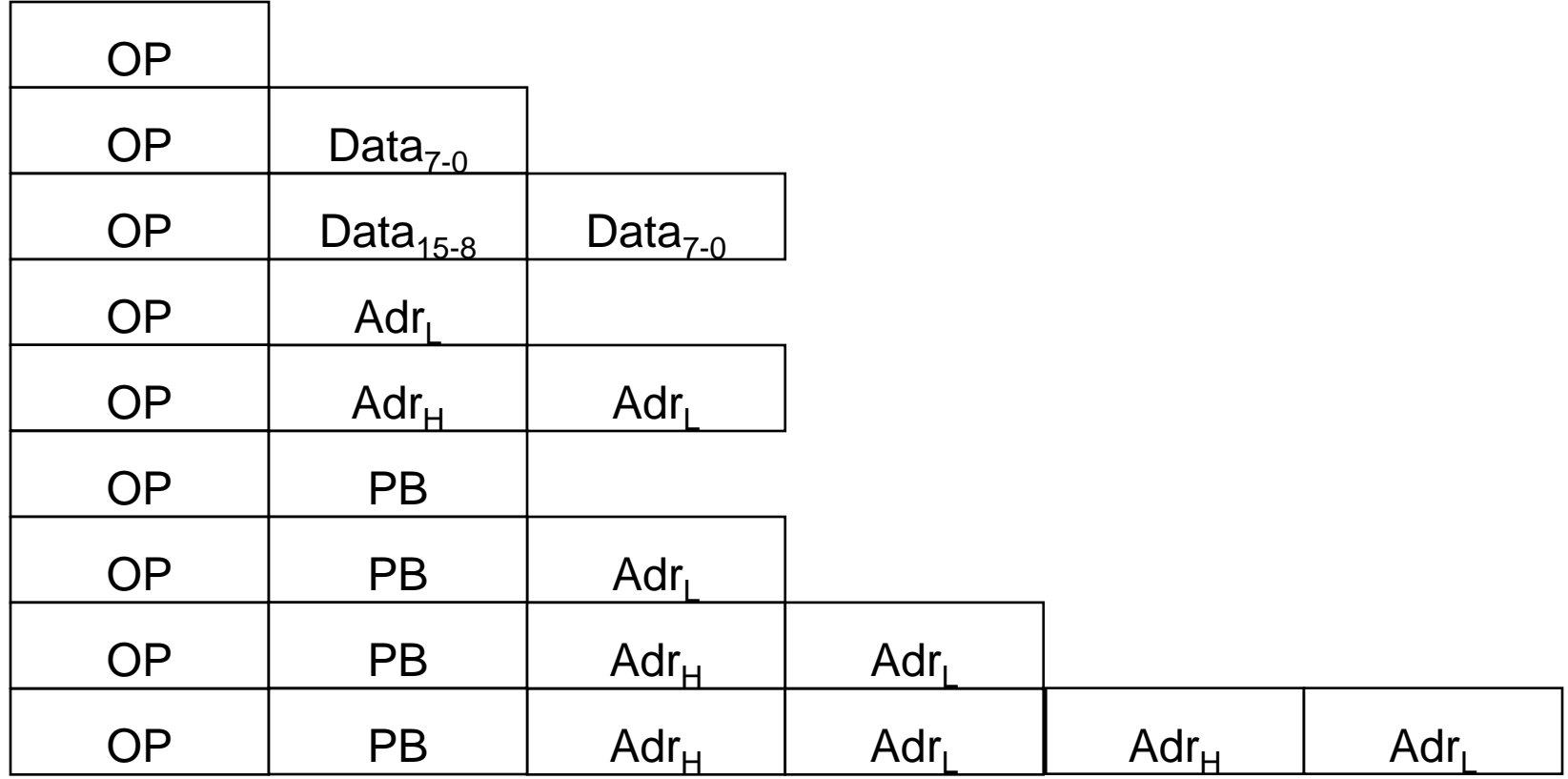

# Adresseringsmoder FLEX

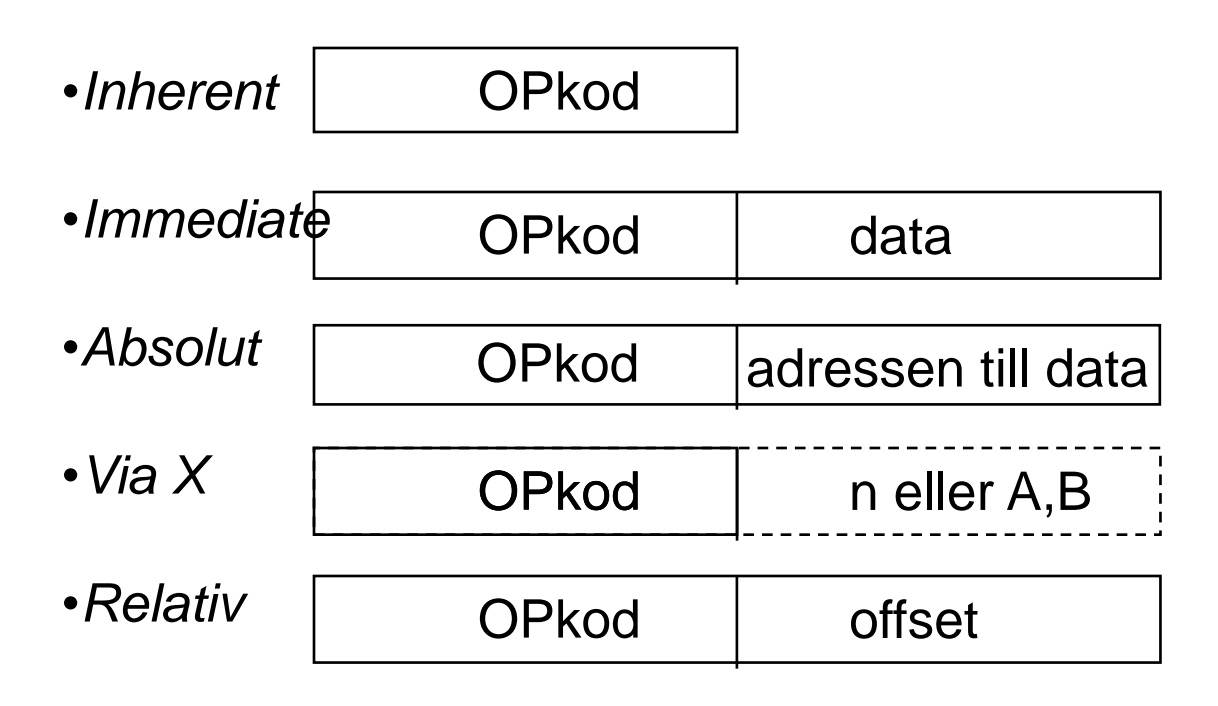

# Adresseringsmoder CPU12 **Inst s 4**

- Inherent INH
- Immediate IMM
- (Direct (Page) DIR)
- 
- Relative REL
- 

• Extended  $EXT$  (= Absolut FLEX) • Indexed IDX/IDX1/IDX2

# Adresseringsmod: **Inherent** INH

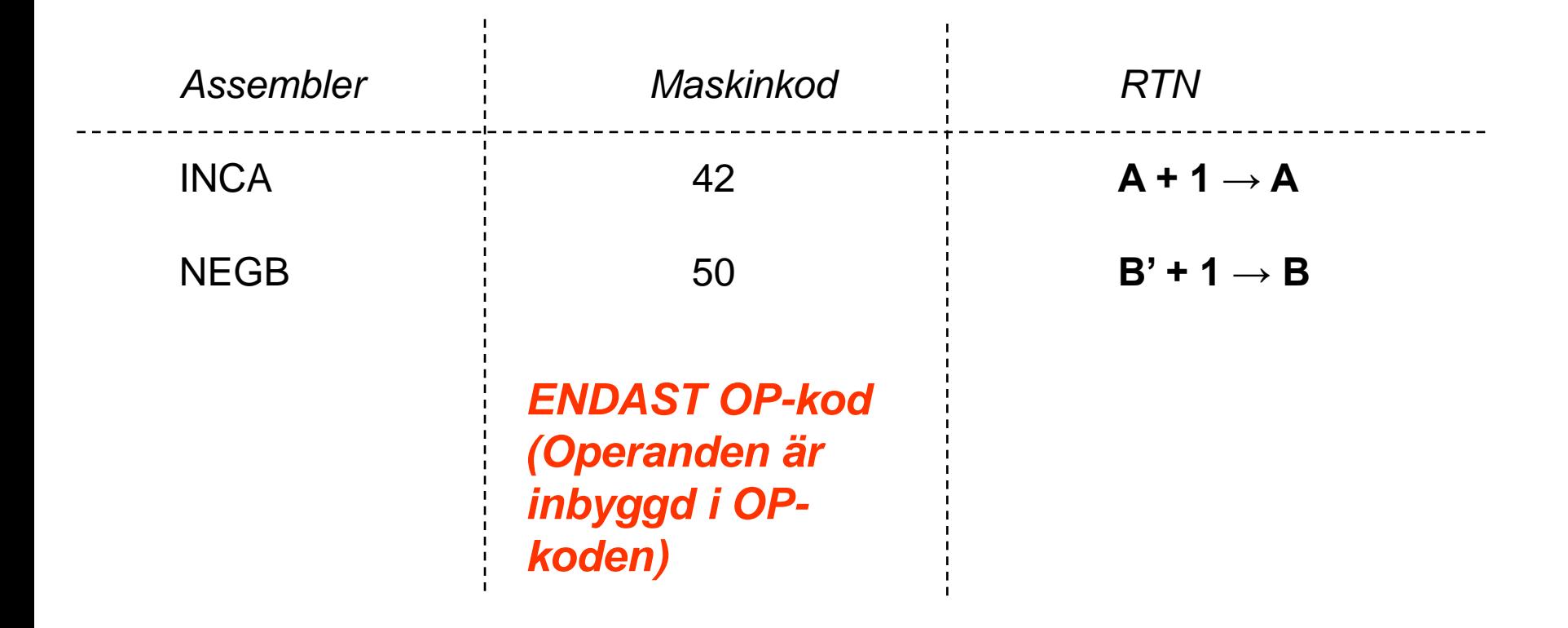

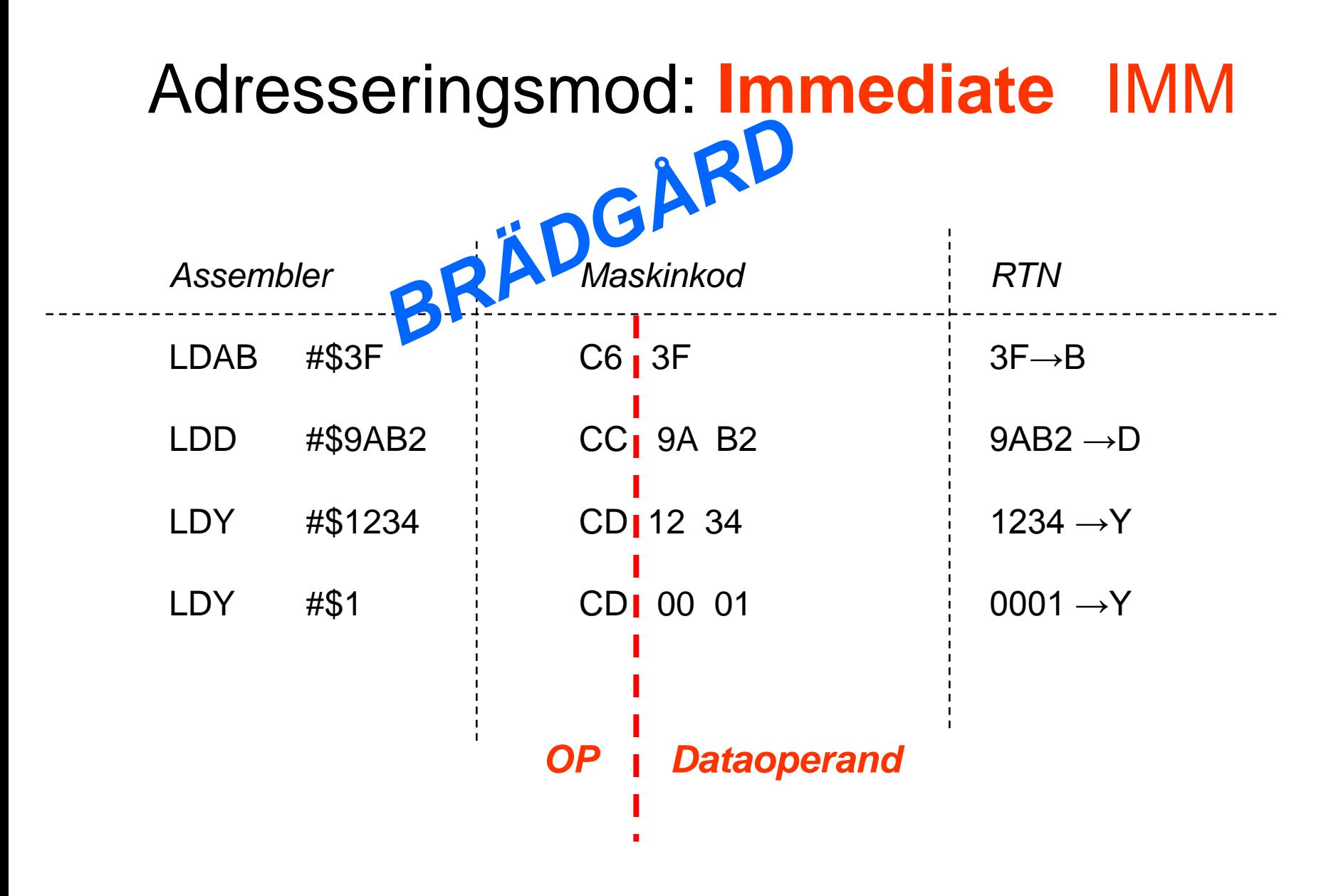

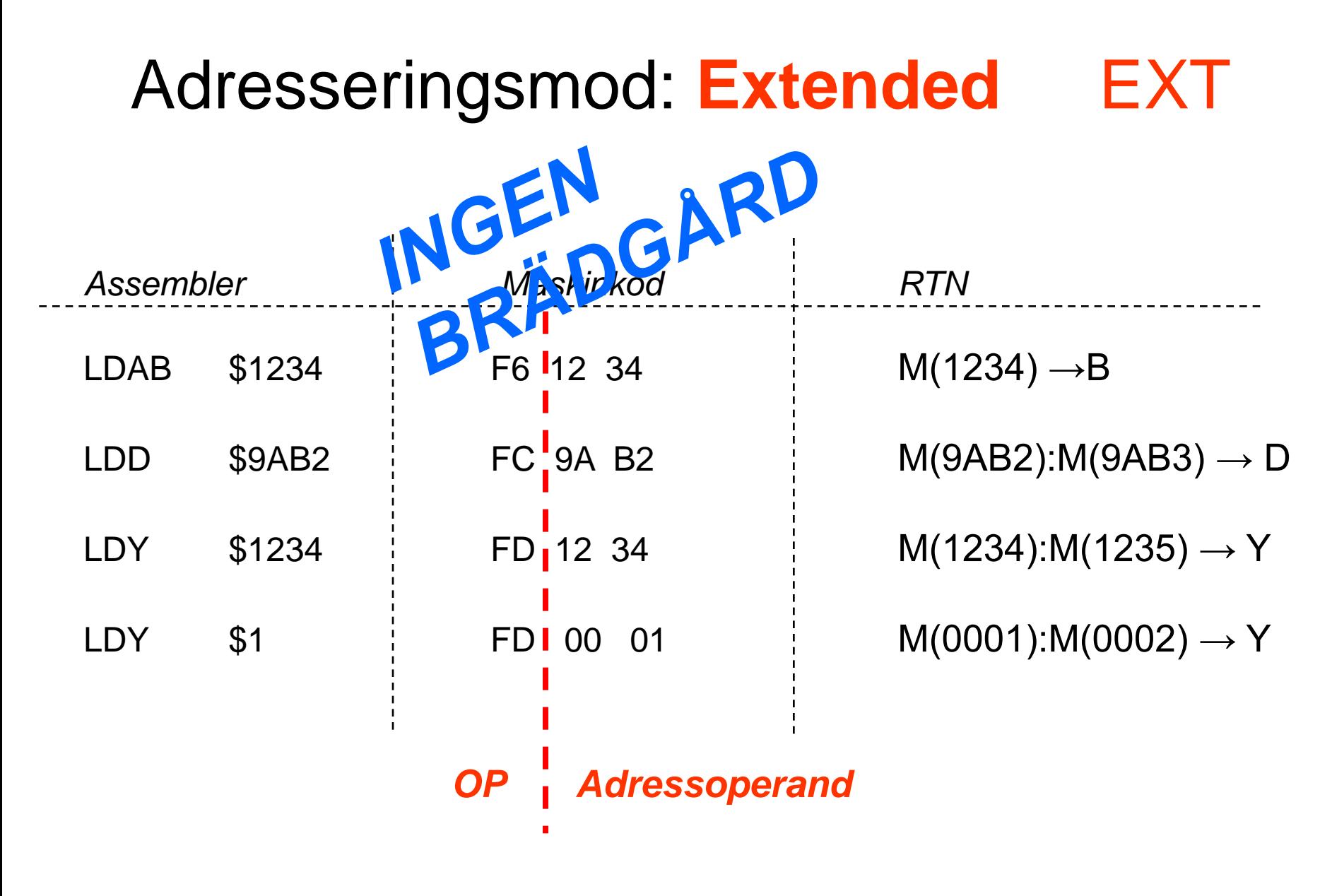

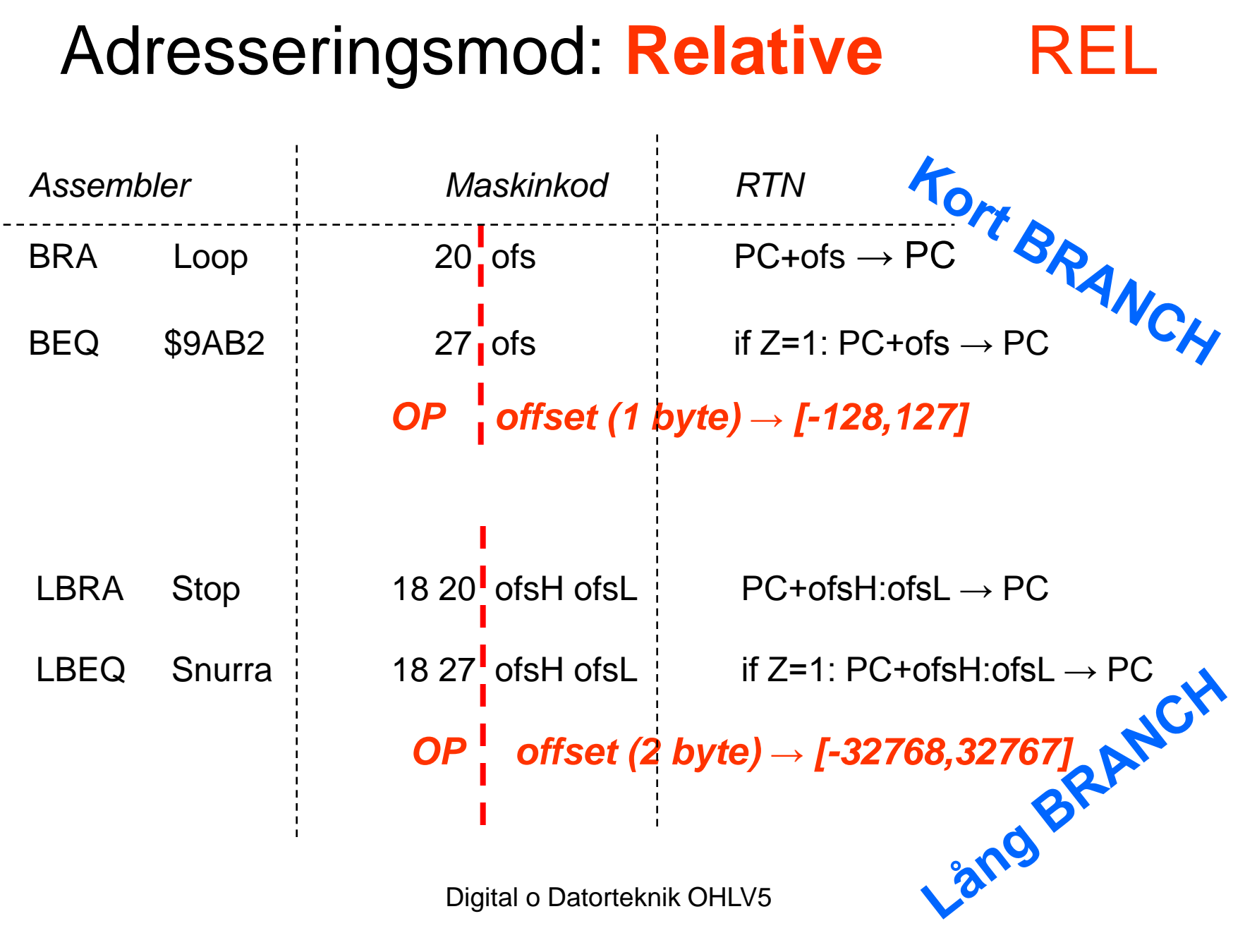

# Programexempel för FLEX

Addera de 16-bitars talen P och Q.

P är placerad på minnesadress  $20_{16}$  och  $21_{16}$ . Q är placerad på minnesadress  $22_{16}$  och  $23_{16}$ . Placera resultatet på minnesadress  $24_{16}$  och  $25_{16}$ .

Programmet skall placeras med start på adress  $50_{16}$ 

# Adressering via X (FLEX) (Indexerad adressering)

• STAA ,X

• STAA B,X

• STAA 1,X+

### Adresseringsmod: **Indexed** IDX, IDX1, IDX2

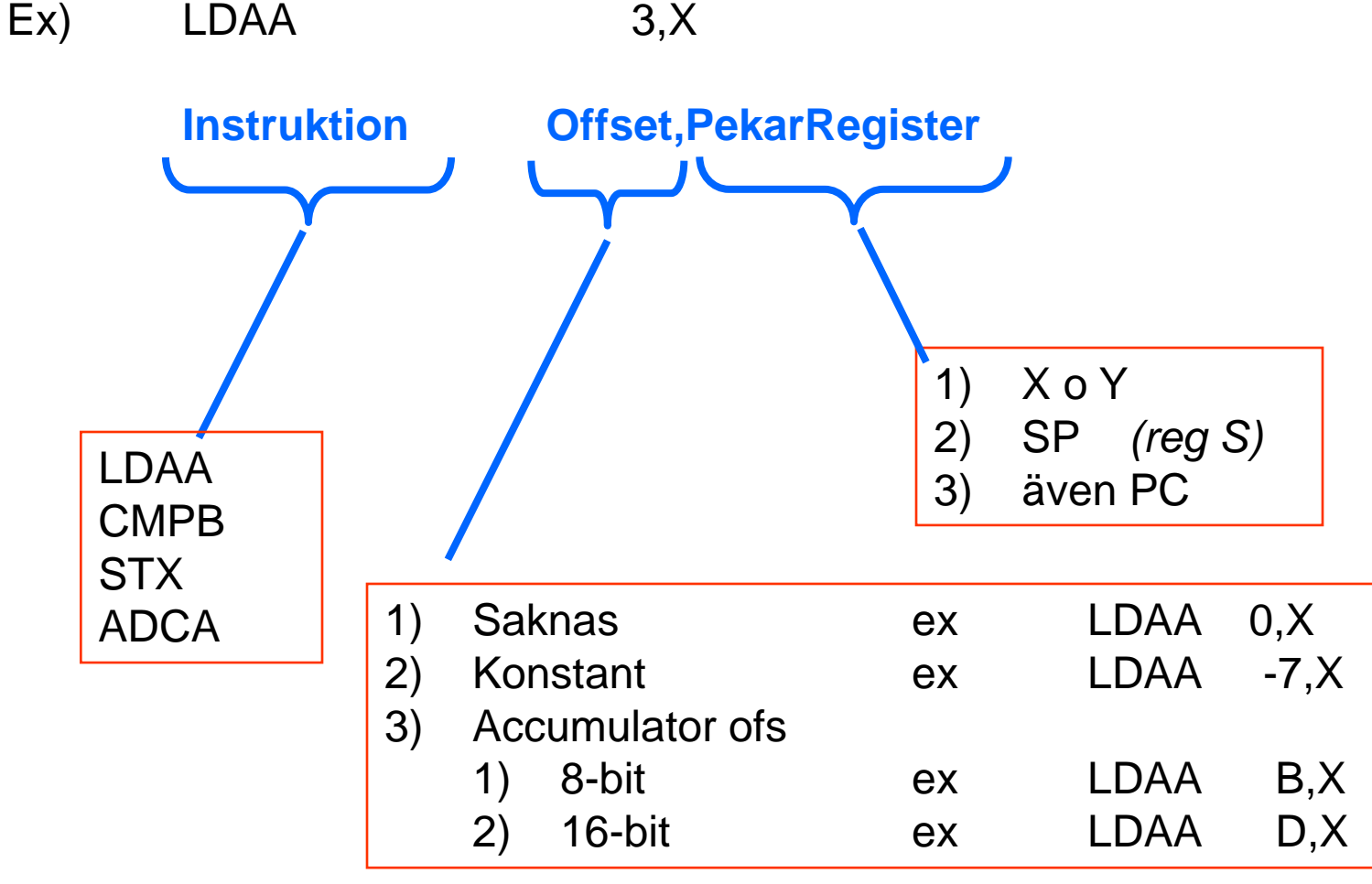

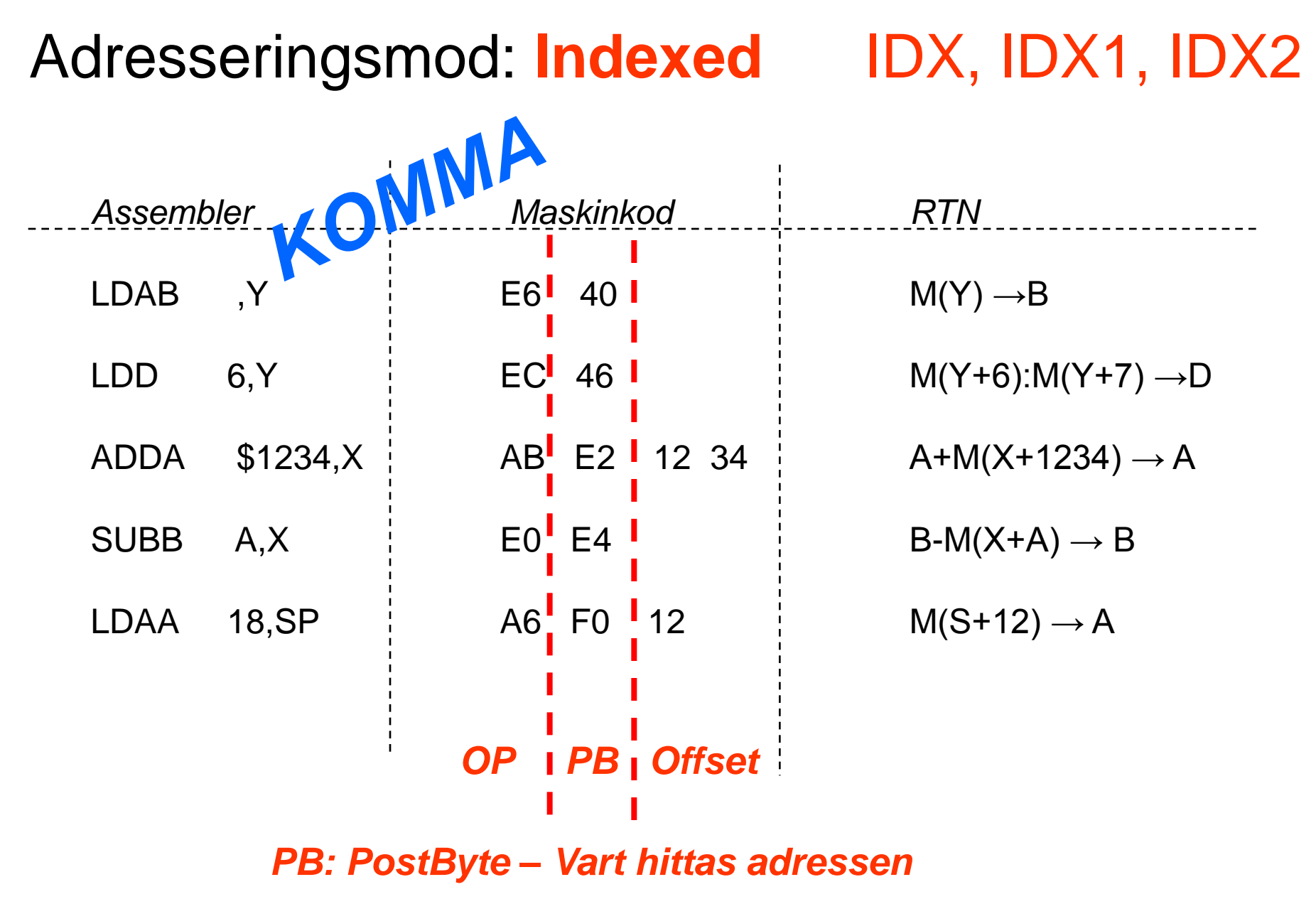

## Adresseringsmod: **Indexed** pre/post inc/dec

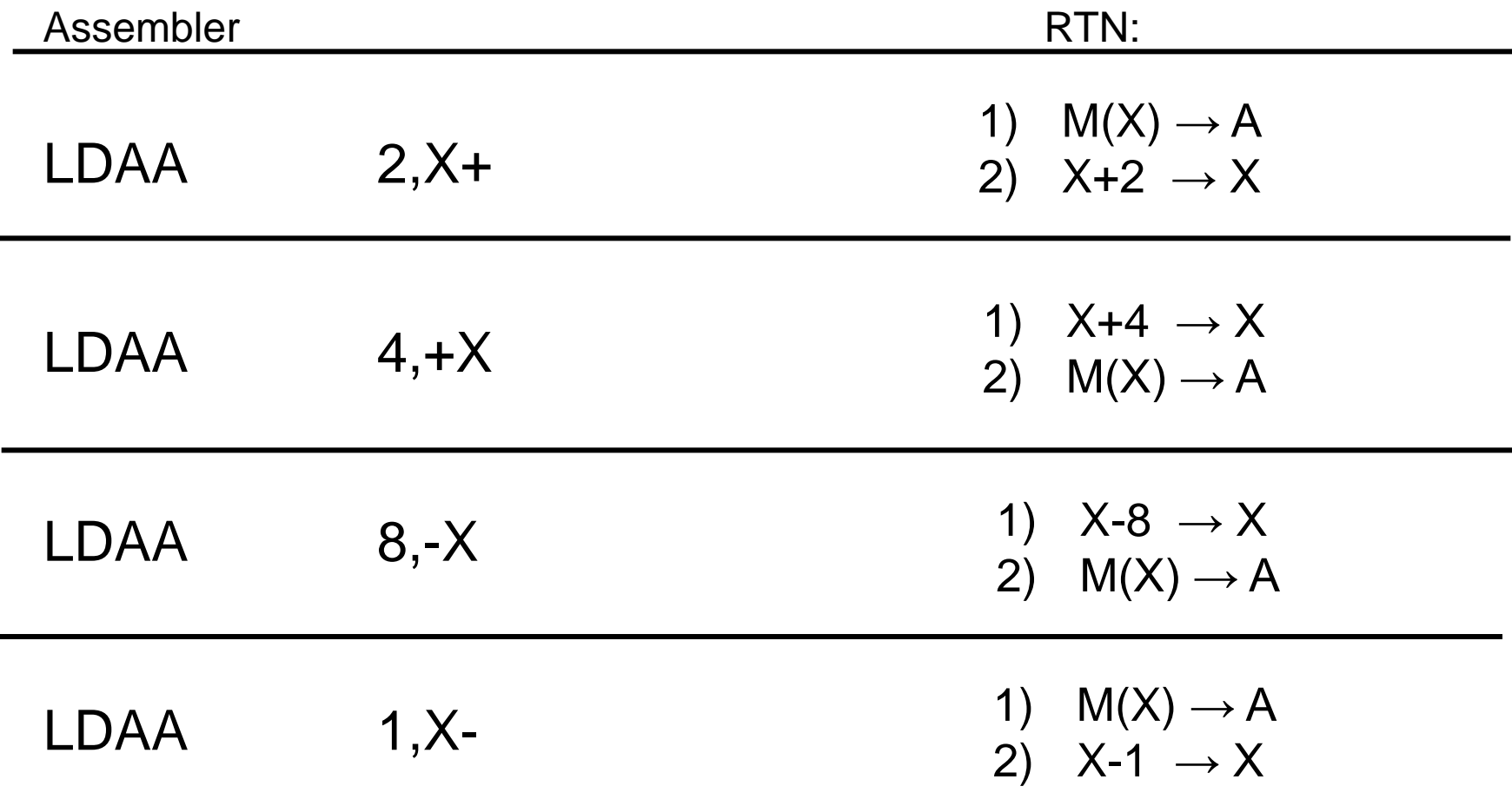

# Uppgift

Skriv en instruktionssekvens för FLEX-processorn som nollställer bit 3-0 i alla minnesord i adressintervallet  $[35<sub>16</sub>, 39<sub>16</sub>]$ .

Använd X-registret för adressering.

# **Dagens mål: Du ska kunna….**

- ▶ Beskriva likheter o olikheter mellan FLEX och CPU12
- Använda Instruktionslistan för CPU12
	- $\blacktriangleright$  **Instruktionsgrupper**
	- ▶ Adresseringsmoder
- **Skriva enkla program för CPU12**
- **Använda delar av utvecklingsmiljön Eterm för MC12**

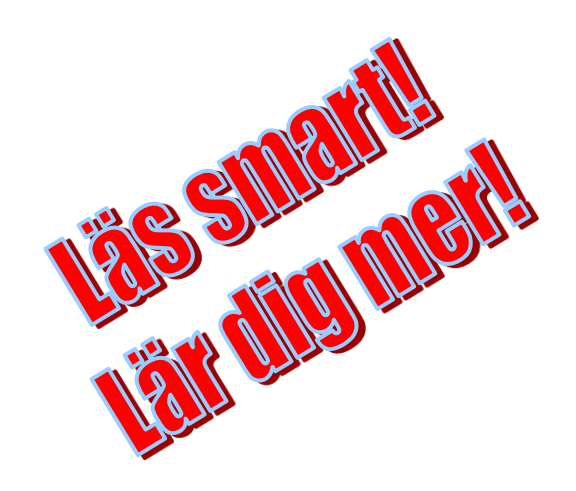

# MC12 Utvecklingsmiljö

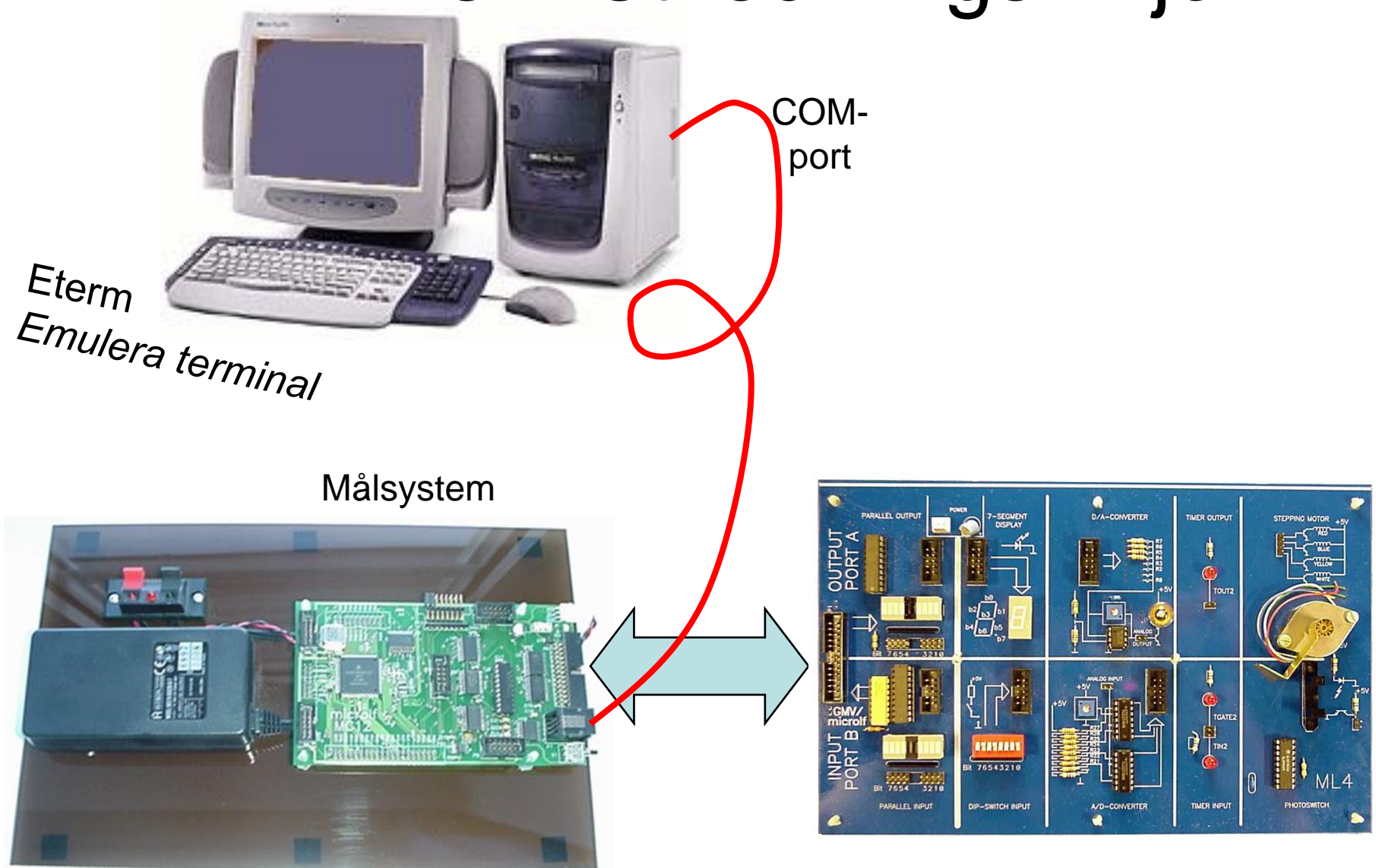

MC12 o dbg12

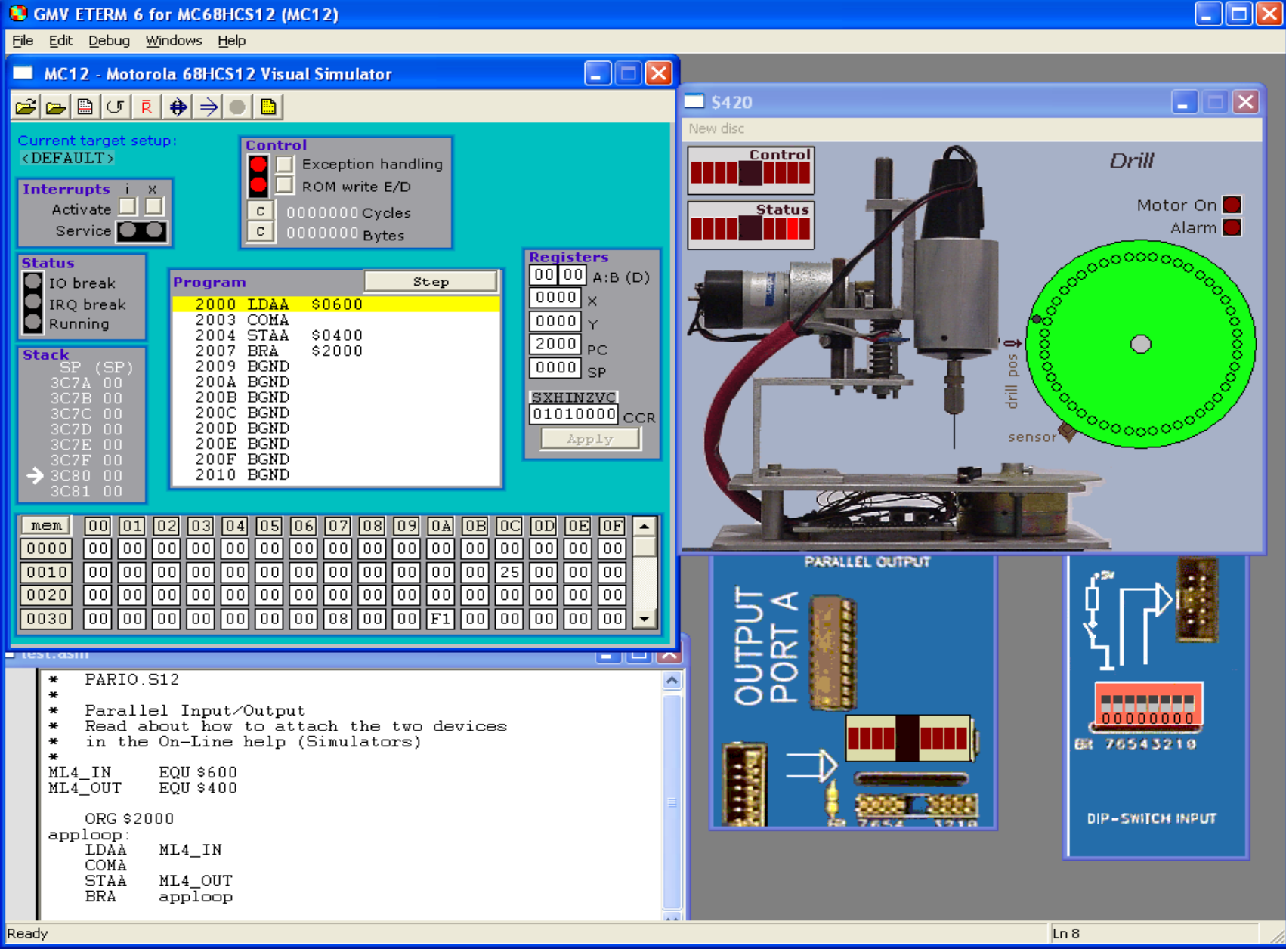

## Räkna antal ettställda bitar i Register A (DipSwitch)

Skriv antalet (register B) till HexDisplay